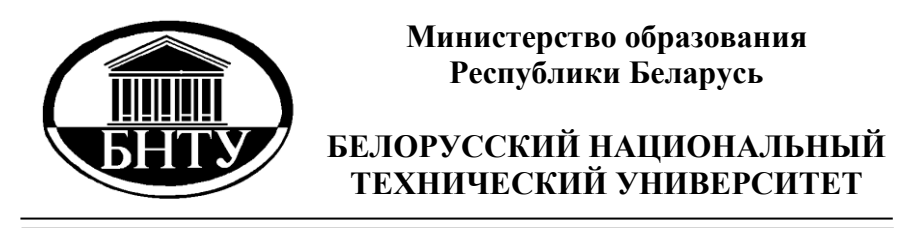

**Кафедра «Электротехника и электроника»**

# **ЭЛЕКТРОТЕХНИКА И ЭЛЕКТРОНИКА**

# **Лабораторные работы (практикум)**

**Ч а с ть 3**

**Минск БНТУ 2010**

# Министерство образования Республики Беларусь БЕЛОРУССКИЙ НАЦИОНАЛЬНЫЙ ТЕХНИЧЕСКИЙ УНИВЕРСИТЕТ

Кафедра «Электротехника и электроника»

# ЭЛЕКТРОТЕХНИКА И ЭЛЕКТРОНИКА

Лабораторные работы (практикум) для студентов неэлектротехнических специальностей

В 3 частях

Часть 3

# ЭЛЕКТРОНИКА

Минск БНТУ 2010

#### УДК [621.3+621.38](076.5) ББК 31.2 я 7 Э 45

#### Составители:

*Ю.В. Бладыко, Т.Т. Розум, С.В. Домников, Р.Р. Мороз, И.В. Новаш, Л.И. Новикова, О.А. Пекарчик, Е.С. Счастная*

#### Репензенты : *С.Д. Гавриленко, В.И. Можар*

Э 45 для студентов неэлектротехнических специальностей: в 3 ч. / сост. Электротехника и электроника: лабораторные работы (практикум) Ю.В. Бладыко [и др.]. – Минск: БНТУ, 2010. – Ч. 3: Электроника. – 76 с.

Настоящий лабораторный практикум предназначен для студентов неэлектротехнических специальностей при выполнении лабораторных работ по курсам «Электроника», «Электротехника и электроника», «Электротехника и основы электроники», «Электроника и микропроцессорная техника».

Содержание книги соответствует действующим программам названных курсов и включает девять лабораторных работ по следующим разделам: «Полупроводниковые приборы и устройства», «Операционные усилители», «Логические элементы, комбинационные и последовательностные устройства», «Элементы микропроцессорной техники».

Работы содержат расчетную и экспериментальную части. Предварительный расчет к эксперименту студенты должны выполнять в период подготовки к работе, затем полученные результаты подтверждают соответствующими измерениями.

Вошедшие в третью часть лабораторного практикума работы подготовили: Т.Т. Розум – 1, 4, С.В. Домников – 2, Р.Р. Мороз – 3, О.А. Пекарчик – 5, Ю.В. Бладыко – 6, Е.С. Счастная –7, Л.И. Новикова – 8, И.В. Новаш – 9.

Часть 1 данного издания «Электрические цепи постоянного тока» вышла в свет в БНТУ в 2008 году, часть 2 «Электрические машины и аппараты» – в 2008 году.

ISBN 978-985-525-395-3 (Ч. 3) © БНТУ, 2010 ISBN 978-985-479-304-7

#### **ПРАВИЛА РАБОТЫ В ЛАБОРАТОРИИ ЭЛЕКТРОТЕХНИКИ И ЭЛЕКТРОНИКИ**

1. К работе в лаборатории студенты допускаются только после инструктажа по технике безопасности.

2. Каждый студент должен подготовиться к занятию по данному учебному пособию и рекомендуемой литературе: выполнить предварительный расчет к эксперименту, начертить необходимые схемы, графики и таблицы. Не подготовившиеся студенты к занятию не допускаются.

3. Перед сборкой электрической цепи необходимо убедиться в отсутствии напряжения на элементах цепи.

4. Сборку цепи следует начинать от зажимов источника, прежде всего, собрать цепи тока, а затем цепи напряжения.

5. Перед включением источника питания на регулируемых элементах должны быть установлены заданные параметры, а регулятор ЛАТРа должен находиться в нулевом положении.

6. Включение цепи под напряжение производится только после проверки ее преподавателем или лаборантом.

7. Изменения в структуре цепи производятся при отключенном источнике питания.

8. Согласно программе работы сделать необходимые измерения и заполнить соответствующие таблицы.

9. Отключить источник питания. Показать результаты преподавателю и получить разрешение на разборку цепи.

10. Привести в порядок рабочее место: разобрать цепи, аккуратно сложить провода.

11. Оформить отчет о выполненной работе согласно требованиям к содержанию отчета в конкретной работе.

12. Представить отчет о работе преподавателю, ответить на контрольные вопросы, получить зачет по выполненной работе и задание к следующему занятию.

## Лабораторная работа 1

#### ПОЛУПРОВОЛНИКОВЫЕ ВЫПРЯМИТЕЛИ

Цель работы: изучение принципа действия и свойств однофазных и трехфазных выпрямителей; ознакомление с простейшими сглаживающими фильтрами.

#### Обшие свеления

Выпрямителем называется устройство преобразования переменного напряжения в постоянное. Выпрямительное устройство, помимо выпрямителя В, в который входят один или несколько включенных по определенной схеме вентилей, содержит в себе силовой трансформатор Т, сглаживающий фильтр СФ и стабилизатор Ст (рис. 1.1). В зависимости от условий работы и требований отдельные узлы выпрямительного устройства могут отсутствовать.

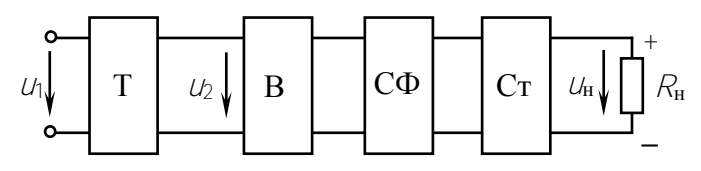

Рис. 1.1

Основным элементом выпрямителя является вентиль (диод) это нелинейный элемент, обладающий незначительным сопротивлением току в прямом направлении и весьма большим - в обратном. Наибольшее распространение получили полупроводниковые диоды, вентильные свойства которых определяются свойствами  $\rho$ -n-

перехода - контактом двух полупроводниковых материалов с различными типами электропроводности.

Вольтамперная характеристика полупроводникового диода и его условное графическое обозначение привелены на рис. 1.2. Для указанных направлений положительные ток и напряжение называют прямыми, отрицательные - обратными.

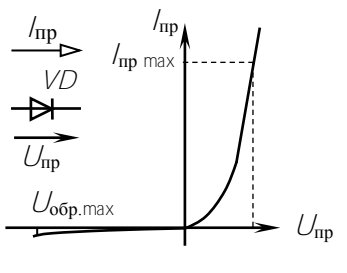

Рис  $12$ 

Основные параметры диодов: предельно допустимый прямой ток (постоянная составляющая) и максимально допустимое постоянное обратное напряжение. Превышение их приводит к необратимым процессам в 0-n-переходе, разрушающим его.

Рассмотрим следующие выпрямители, имеющие широкое практическое использование: однофазный однополупериодный, однофазный мостовой и трехфазный мостовой. При анализе работы выпрямителей будем считать вентили идеальными, т.е. сопротивление вентиля в прямом направлении равно нулю, а в обратном - бесконечности

Однофазный однополупериодный выпрямитель содержит один вентиль VD, который включен последовательно с нагрузочным резистором  $R_{\rm H}$  и вторичной обмоткой трансформатора  $\overline{T}$  (рис. 1.3, а). Пренебрегаем индуктивным сопротивлением рассеяния и активным

сопротивлением обмоток трансформатора и считаем. что напряжение  $\n *U*$  на вторичной обмотке трансформатора изменяется по **закону**  $U_2 = U_{2m}$ sinot. При положительных значениях этого напряжения вентиль *VD* открыт, и в нагрузочном резисторе  $R<sub>H</sub>$  протека $e$ T TOK

$$
i_{\rm H} = \frac{U_{2\rm m}}{R_{\rm H}} \sin \omega t
$$

являющийся для вентиля прямым током.

В этом интервале времени  $(0...T/2)$  $T_{\cdots}37/2)$  $U_{\rm H} = U_2 = U_{2\rm m} \sin \omega t$ ,  $U_{\rm B} = 0$ (рис. 1.3, б). При отрица-

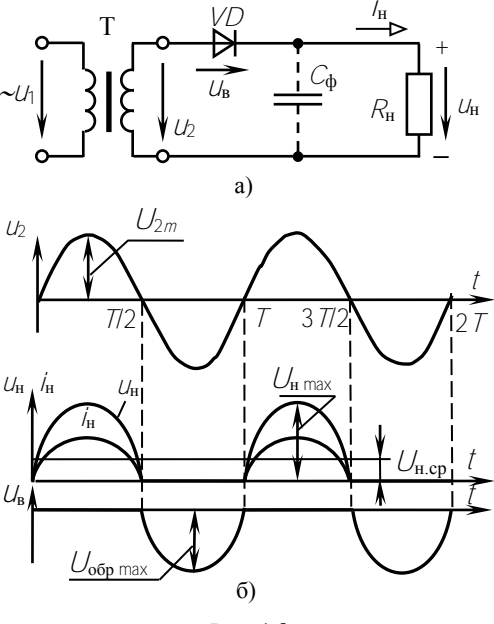

Puc.  $1.3$ 

тельных значениях  $U_2$  вентиль  $VD$  закрыт, его сопротивление бесконечно велико, значит,  $U_{H} = 0$ ;  $U_{B} = U_{2} = U_{2m} \sin \omega t$ .

Периодическое повторение этих процессов формирует на нагрузке несинусоидальное выпрямленное напряжение  $U_H$  постосоставляющая которого янная

$$
U_{\text{f} \ \tilde{n}\tilde{\sigma}} = \frac{1}{T} \int_{0}^{T/2} U_{\text{f} \ max} \sin \omega t dt = \frac{1}{\pi} U_{\text{f} \ max}.
$$

Учитывая, что  $U_{\text{H max}} = U_{2\text{m}} = \sqrt{2}U_2$ , получаем соотношение для выбора напряжения трансформатора по заданной постоянной составляющей выпрямленного напряжения:  $U_{\text{H}}$  cp= $\sqrt{2} U_2/\pi = 0.45 U_2$ **ИЛИ**  $U_2 = 2.22 U_{\text{H cm}}$ .

Для надежной работы вентили выбирают из условий:  $I_{\text{min max}} \geq I_{\text{H cm}}$ ,  $U_{\text{off max}} \geq U_{2\text{m}} = \pi U_{\text{H cp}}$ .

Коэффициентом пульсаций выпрямленного напряжения р называют отношение амплитуды основной гармоники к постоянной составляющей. Для однополупериодного выпрямителя напряжение представляется рядом Фурье:

$$
U_{\rm f} = U_{\rm f\, \bar{n}\bar{\partial}} \left( 1 + \frac{\pi}{2} \cos \omega t + \frac{2}{3} \cos 2\omega t - \frac{2}{15} \cos 4\omega t + \dots \right).
$$

Тогда коэффициент пульсаций

$$
p = \frac{U_{1\text{ min}}}{U_{1\text{ min}}} = \frac{U_{1\text{ min}}\frac{\pi}{2}}{U_{1\text{ min}}} = \frac{\pi}{2} = 1.57.
$$

Нелостатком однополупериодных выпрямителей является высокий уровень пульсаций, подмагничивание сердечника трансформатора постоянным током. Они применяются для питания цепей малой мощности (10...15 Вт) высокого напряжения, например, электронно-лучевых трубок. Отмеченных недостатков лишены двухполупериодные выпрямители.

двухполупериодный мостовой выпрямитель Однофазный (рис. 1.4, а) содержит четыре вентиля  $VD1...VD4$ , включенных по мо-

стовой схеме. К одной из диагоналей моста подано синусоидальное напряжение  $U_2 = U_{2m}$ sin $\omega t$ , к другой – подключен нагрузочный резистор  $R_{\rm H}$ . При положительных значениях напряжения  $U_2$  вентили  $VD1$ и  $\hat{VD}$  открыты, и в цепи трансформатор – вентиль  $VDI$  – резистор  $R_{\rm H}$  – вентиль  $\sqrt{D_3}$  протекает ток (рис. 1.4, 6). В этот интервал времени  $U_H = U_2$ , а к закрытым вентилям  $VD2$  и  $VD4$  напряжение  $U_2$  будет приложено как обратное. При отрицательных значениях  $U_2$  вентили  $\hat{V}$ D1 и  $\hat{V}$ D3 закрыты, а  $\hat{V}$ D2 и  $\hat{V}$ D4 – открыты. Протекающий в цепи трансформатор -  $VD2 - R_H - VDA$  ток отрицателен для трансформатора, но положителен для нагрузочного резистора.

Периодическое повторение этих процессов определяет несинусоидальное напряжение нагрузки  $U_{H}$ , равное  $|U_{2}|$  (рис. 1.4, 6).

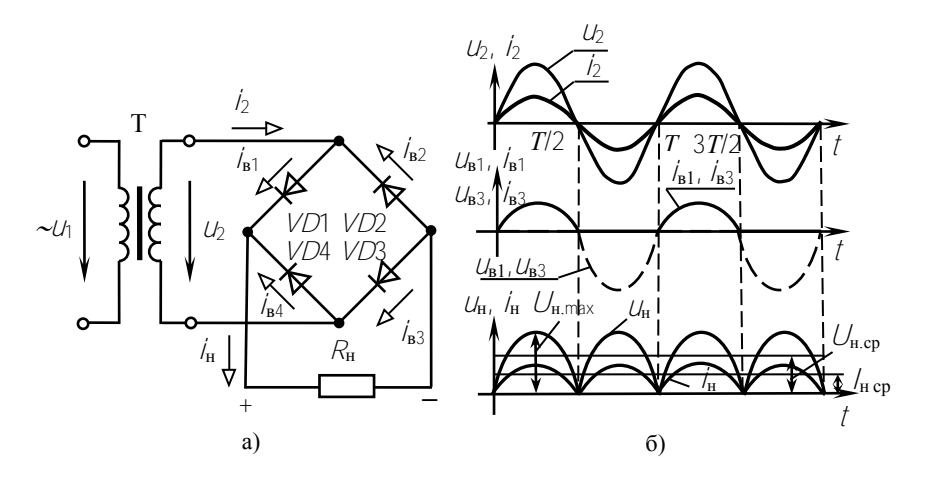

Рис. 1.4

Постоянная составляющая этого напряжения вдвое больше, чем при однополупериодном выпрямлении

$$
U_{\rm H\ cp} = \frac{2}{\pi}\ U_{\rm H\ max}
$$

Учитывая соотношения напряжений и токов, получим выражения для выбора напряжения трансформатора  $U_2$  и вентилей в схему выпрямителя:

$$
U_{\rm H\, cp} = \frac{2\sqrt{2}}{\pi} \ U_2 = 0.9 U_2; \qquad U_2 = 1.11 U_{\rm H\, cp}
$$

$$
l_{\rm mp \, max} \geq 0.5 l_{\rm H\, cp}; \qquad \qquad U_{\rm 06p \, max} \geq U_{\rm 2m} = \frac{\pi}{2} U_{\rm H\, cp} \; .
$$

Мостовой выпрямитель по сравнению с однополупериодным имеет то преимущество, что средний выпрямленный ток /<sub>н ср</sub>и напряжение  $U_{\text{H cp}}$  вдвое больше, а пульсации напряжения и тока значительно меньше,  $\rho = 0.67$ , вентили в схеме выбираются по меньшим обратным напряжениям и по половине тока нагрузки, трансформатор имеет хорошие условия работы. Применяется в устройствах малой и средней мощности (от единиц до сотен ватт).

Трехфазный выпрямитель мостовой солержит шесть вентилей (рис. 1.5, а), предложен в 1923 году А. Н. Ларионовым. Полагаем, что потенциал нейтральной точки трансформатора п равен нулю, тогда диаграмма напряжений  $U_{a_1}$ ,  $U_{b_1}$ ,  $U_c$  является диаграммой потенциалов ф точек  $a, b, c$  (рис. 1.5, 6). В любой момент времени в цепи, включающей резистор  $R_{\rm H}$  и два вентиля, протекает

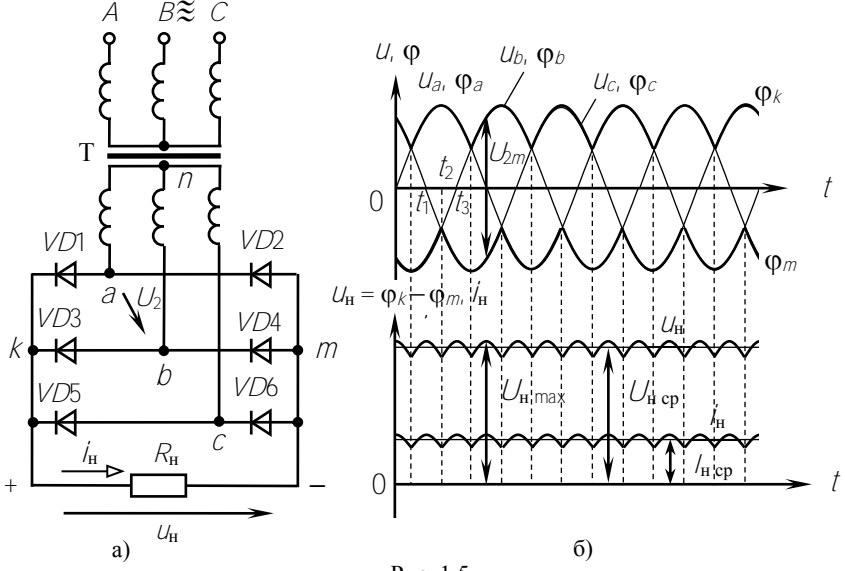

Рис $15$ 

ток. Например, в интервале времени  $t_1...t_2$  возникает ток в цепи вентиль  $VD$ 1 – резистор  $\hat{R}_{\rm H}$  – вентиль  $VD4$ ; в интервале  $t_2...t_3$ :  $VD1 - R_{\rm H}$  – VD6. Ток в группе вентилей VD1, VD3, VD5 может протекать только через один из них, подключенный к точке  $a, b$  или  $c, \text{ to } a$ , которая имеет наиболее высокий потенциал. Два других вентиля закрыты, и проводящий вентиль обеспечивает потенциал точки  $k$ , равный наиболее высокому из потенциалов точек  $a$ ,  $b$  или  $c$  (рис. 1.5, 6). В группе вентилей VD2, VD4, VD6 ток протекает через один из них, подключенный к точке  $a, b$  или с, имеющей наиболее низкий потенциал. Тогда потенциал точки *m* равен наиболее низкому потенциалу точек *а*, *b* или *c* (огибающая  $\varphi_m$  рис. 1.5, 6).

Направление токов в  $R_{\rm H}$  остается одинаковым, а выпрямленное напряжение  $U_H$  является разностью потенциалов точек  $k$  и  $m$  и определяется огибающими диаграммы  $U_a$ ,  $U_b$ ,  $U_c$  (рис. 1.5, 6). Напряжение  $U_{\text{H}}$  имеет малую пульсацию  $\rho = 0.057$ , его постоянная составляющая

$$
U_{\text{f} \ \text{in} \ \delta} = \frac{6}{T} \int_{T/6}^{T/3} U_{\text{f} \ \text{max}} \ \text{sin} \omega t dt = \frac{3}{\pi} U_{\text{f} \ \text{max}}
$$

Амплитуда линейного напряжения трансформатора  $U_{2m} = \sqrt{2} U_2 =$  $= U_{\text{H max}}$  (рис. 1.5, 6) и соотношение между  $U_{\text{H cp}}$  и действующим значением линейного напряжения трансформатора

$$
U_{1 \bar{n}\delta} = \frac{3\sqrt{2}}{\pi} U_2 = 1.35 U_2.
$$

Так как ток в каждом вентиле протекает 1/3 периода, то выбор вентиля осуществляется по 1/3 тока нагрузки:  $\ell_{\rm mp \, max} \ge \ell_{\rm H\, cn}/3$ .

Выбор вентиля по обратному напряжению выполняют исходя из максимального напряжения на закрытом вентиле:

$$
U_{\text{o6p max}} \geq U_{2\text{m}} = \frac{\pi}{3} U_{\text{H cp}} = 1,045 U_{\text{H cp}}.
$$

Достоинства выпрямителя: малая пульсация выпрямленного напряжения,  $\rho = 0.057$ , что позволяет отказаться от фильтров; отсутствие подмагничивания постоянным током сердечника трансформатора. Он применяется в устройствах средней и большой мощности.

Реальные трансформаторы и вентили имеют сопротивления. При изменении тока нагрузки /<sub>н ср</sub> возникают падения напряжения на сопротивлении вторичных обмоток трансформатора и прямом сопротивлении вентилей, в результате чего напряжение на нагрузке

 $U_{\text{H cp}} = U_{\text{H cp}}^{\text{x}} - (R_{\text{np}} + R_{\text{r}}) /_{\text{H cp}}.$ уменьшается Зависимость  $U_{\text{Hcp}} = f\left(I_{\text{Hcp}}\right)$  называют внешней характеристикой выпрямителя.

Для уменьшения пульсаций выпрямленного напряжения применяются  $c \in \mathbb{R}$  аживающие фильтры. Основными элементами фильтров являются конденсаторы, индуктивные катушки и транзисторы, сопротивления которых различны для постоянного и переменного токов. Эффективность фильтра характеризуют коэффициентом сглаживания, равным отношению коэффициентов пульсаций  $p_1$  до установки фильтра и  $p_2$  – после установки фильтра:

$$
S = \frac{\rho_1}{\rho_2}
$$

служит конденсатор Сф, под-Емкостным фильтром ключаемый параллельно нагрузке, при этом напряжение конденсатора  $U_C = U_H$  определяется процессами его заряда и разряда. В однополупериодном выпрямителе (рис. 1.3, а) конденсатор  $C_{\Phi}$  заряжается

через вентиль, когда  $U_2 > U_C$  (интервал времени  $t_1...t_2$ , рис. 1.6, а). Когда  $\psi$  <  $\psi$  (интервал времени  $t_2...t_3$ ), вентиль закрыт и конденсатор разряжается через резистор  $R_{\rm H}$  с постоянной времени

$$
\tau_p = C_{\hat{0}} R_i ,
$$
  

$$
\left( u_C = U_{C(t=0)} e^{-t/\tau_p} \right).
$$

Использование емкостного фильтра целесообразно в условиях  $R_{\text{H}}$  $>> R$ цепи заряда. Тогда быстрый процесс заряда конденсатора сменяется медленным его разря-

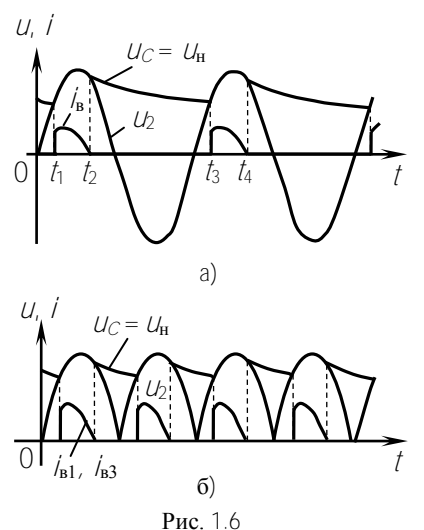

дом. Кривая  $U_C(\hat{t})$  – плавная, с малыми пульсациями.

Временные диаграммы двухполупериодного мостового выпрямителя с емкостным фильтром приведены на рис. 1.6, б.

Емкость конденсатора  $C_{\phi}$  выбирают из условия:

$$
X_C = \frac{1}{m\omega C_0} \ll R_i
$$
 
$$
C_{\Phi} \gg \frac{1}{m\omega R_{\rm H}},
$$

где т-число пульсаций выпрямленного напряжения за период.

 $H \otimes \gamma$ ктивным фильтром служит индуктивная катушка с параметрами  $R_{\phi}$  и  $L_{\phi}$ , включаемая последовательно с сопротивлением нагрузки  $R_{\text{H}}$ . Несинусоидальное выпрямленное напряжение можно представить гармоническим рядом, состоящим из постоянной составляющей и суммы синусоид различных частот. Индуктивность  $\mathcal{L}_{\phi}$  не оказывает сопротивления постоянной составляющей тока нагрузки, а полное сопротивление цепи для гармоник тока

 $Z_k = \sqrt{(R_i + R_0)^2 + (k\omega L_0)^2}$  возрастает с ростом номера гармоники  $k$ . Если  $R_{\phi} \ll R_{\rm H}$  и  $\omega L_{\phi} \gg R_{\rm H}$ , то при включении фильтра постоянная составляющая тока почти не изменяется, а переменные составляющие значительно меньше, и пульсации тока нагрузки, а значит, и напряжения  $U_{H}$ , уменьшаются.

Более эффективное сглаживание выпрямленного напряжения получают с помощью  $\Gamma$ -образных  $\angle C$ -фильтров (рис. 1.7).

Индуктивность катушки  $\mathcal{L}_{\phi}$  уменьшает переменную составляющую тока, а емкость С<sub>ф</sub>, уменьшая эквивалентное сопротивление участка цепи  $R_{\rm H} - C_{\rm th}$ , снижает еще больше гармонические составляющие напряжения нагрузки.

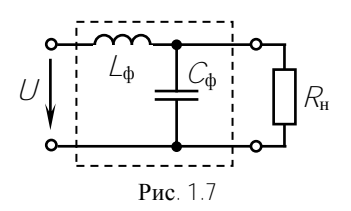

электронных фильтрах вместо индуктивных кату- $\mathbf{R}$ шек включают транзисторы. Использование транзисторов обусловлено тем, что сопротивление промежутка коллектор-эмиттер постоянному току на 2-3 порядка меньше, чем переменному току, и пульсации уменьшаются в 3-5 раз.

#### Предварительное задание к эксперименту

Для указанного в табл. 1.1 типа выпрямителя по заданным току  $\ell_{\rm H}$  <sub>cp</sub> и сопротивлению  $R_{\rm H}$  нагрузки рассчитать напряжения  $U_{\rm H}$  cp, нагрузки при холостом ходе  $U^{\tilde{0}}_{f, \tilde{n}\tilde{\alpha}} = U_{f, \tilde{n}\tilde{\alpha}} +$ напряжение  $+ (R_{\tilde{10}} + R_{\tilde{0}})I_{\tilde{1} \tilde{10}},$  напряжение вторичной обмотки трансформатора  $U_2^{\overline{0}}$ , коэффициент трансформации  $\eta$ , амплитуду обратного напряжения  $U_{\text{o6p max}}$  и прямой ток  $I_{\text{np cp}}$  вентилей. Напряжение питающей сети  $U_1 = 220$  В, частота  $f = 50$  Гц. Принять сопротивление диодов и трансформатора  $R_{\rm m}$  +  $R_{\rm r}$  = 5 Ом.

Результаты расчетов записать в табл. 1.2.

Таблица 1.1

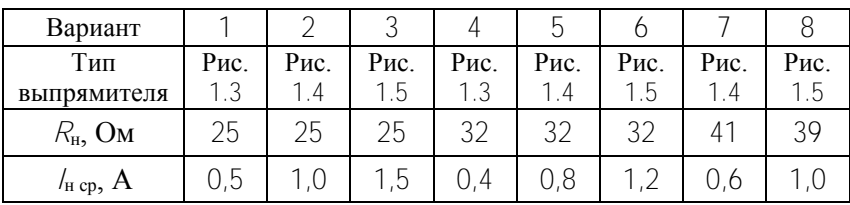

Таблица 1.2

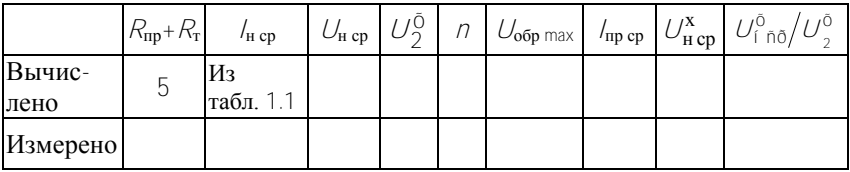

#### Порядок выполнения эксперимента

1. Собрать электрическую цепь по схеме однофазного однополупериодного выпрямителя (рис. 1.8, выключатели В1, В2 отключены).

2. Включить напряжение сети и снять внешние характеристики выпрямителя  $U_{HCD}$  ( $I_{HCD}$ ) без фильтра и с емкостным фильтром (ВЗ включен), изменяя ток нагрузки от нуля до максимального значения. Результаты измерений записать в табл. 1.3.

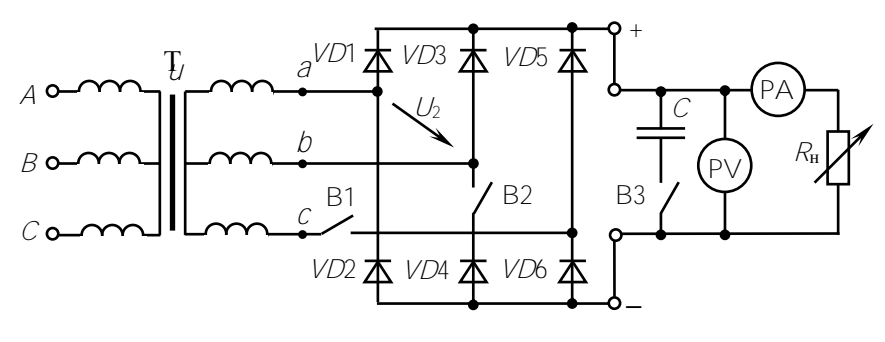

Рис. 1.8

#### Таблица 1.3

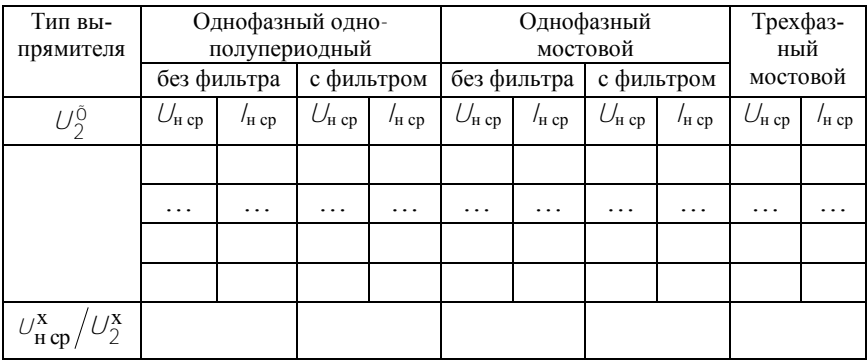

3. Подключить осциллограф к зажимам резистора  $R_{\rm H}$  и зарисовать с экрана кривые  $U_H(t)$  без фильтра и с емкостным фильтром в режимах холостого хода и максимального тока. На осциллограммах указать оси времени и амплитуды напряжения, а также измеренные в п.2 величины  $U_{H,cp}$ . Снятие осциллограмм производить при одинаковых коэффициентах усиления осциллографа.

4. Собрать электрическую цепь по схеме однофазного мостового выпрямителя (рис. 1.8, В1 отключен) и выполнить исследования согласно указаниям пп. 2, 3.

5. Собрать электрическую цепь по схеме трехфазного мостового выпрямителя (рис. 1.8, В1, В2 включены) и снять его внешнюю характеристику.

6. Измерить цифровым вольтметром напряжение  $U_2^{\overline{0}}$  и вычислить для каждого выпрямителя отношение  $U_{\text{max}}^{\text{x}}/U_{2}^{\text{x}}$  в режиме холостого хола

7. По внешней характеристике указанного в табл. 1.1 выпрямителя рассчитать сопротивление  $R_{\rm m}$  +  $R_{\rm r}$ , сравнить результат с заданным в табл. 1.2.

Экспериментом проверить расчеты предварительного задания, результаты записать в табл. 1.2.

#### Содержание отчета

Цель работы: схемы исследованных выпрямителей (рис. 1.3, 1.4, 1.5); расчет предварительного задания, табл. 1.2; табл. 1.3; внешние характеристики выпрямителей в общей системе координат; соотношения для выбора вентилей к выпрямителям рис. 1.3, 1.4, 1.5 и соотношения между  $U_{H \text{ CD}}$  и  $U_2$ ; осциллограммы  $U_H(t)$ ; сравнительная оценка исследованных схем и выводы.

#### Контрольные вопросы

1. Каковы основные параметры полупроводникового диода?

2. Принцип действия каждого рассмотренного выпрямителя, достоинства и нелостатки

3. Как выбирают вентили для выпрямителей и коэффициент трансформации трансформатора для выпрямительной установки?

4. Объяснить характер полученных внешних характеристик. К каким точкам внешних характеристик относятся зарисованные осциллограммы?

5. Каковы отношения  $U_{\text{H cp}}/U_{2}$ ,  $U_{\text{H cp}}/U_{\text{H max}}$  для различных выпрямителей? Почему эти отношения указывают для режима холостого хода?

6. Что такое коэффициент пульсаций, чему он равен для различных выпрямителей?

7. Принцип действия емкостного, индуктивного, электронного и *LC*-фильтров.

8. Как определяется коэффициент сглаживания фильтра?

## Лабораторная работа 2

# **УПРАВЛЯЕМЫЙ ВЫПРЯМИТЕЛЬ**

Цель работы: изучение устройства и принципа действия управляемого выпрямителя, экспериментальное исследование его характеристик при работе на активную нагрузку

#### Общие сведения

Регулирование выходного напряжения выпрямителя возможно с помощью реостата или потенциометра в цепи постоянного тока или автотрансформатора в цепи переменного тока. Оба способа просты, но имеют существенные недостатки: низкий КПД вследствие значительного потребления энергии регулирующими элементами, громоздкость и высокая стоимость регуляторов. В настоящее время широко применяют более экономичные и удобные управляемые выпрямители. В качестве вентилей в них используются тиристоры. позволяющие совместить процессы выпрямления и регулирования.

Тиристор представляет собой полупроводниковый прибор с тремя или более р-п-переходами и тремя выводами. Структура, условное обозначение и вольтамперная характеристика тиристора приведены на рис. 2.1. Основу тиристора составляет кристалл кремния, в

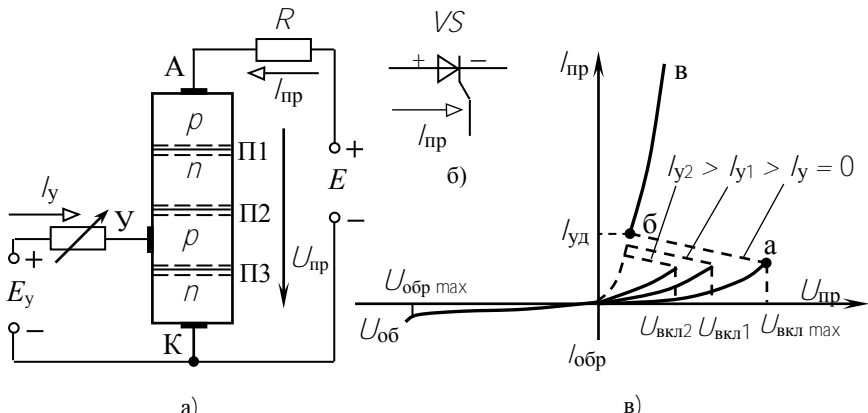

a)

Рис $21$ 

котором созданы четыре слоя с разными типами электропроводности. Внешний *p*-слой называют анодом (А), внешний *n*-слой – катодом (К), а два внутренних слоя – базами. Одна из баз имеет вывод – управляющий электрод (У). При прямом включении (анод положителен по отношению к катоду) переходы П1 и П3 смещены в прямом направлении и ток *I*пр определяется высоким сопротивлением закрытого перехода П2. До тех пор пока П2 закрыт, прямой ток практически равен нулю. При поступлении на управляющий электрод импульсного сигнала за счет перераспределения зарядов в области баз переход П2 открывается. Сопротивление его уменьшается, и тиристор переходит на рабочую часть характеристики, подобную прямой ветви характеристики диода. Таким образом, тиристор можно считать управляемым диодом, который проводит ток только в одном направлении после поступления разрешающего сигнала на управляющий электрод. Он остается во включенном состоянии, пока протекающий через него ток больше критического, называемого током удержания *I*уд. Как только *I*пр станет меньше *I*уд, тиристор закрывается.

При обратном включении тиристора (анод отрицателен по отношению к катоду) закрыты два перехода П1 и П3 и тиристор тока не проводит. Для нормальной работы тиристора надо, чтобы напряжение на нем не превышало при прямом и при обратном включении допустимых значений *U*вкл max и *U*обр max.

На рис. 2.2 показана схема стенда для исследования управляемого выпрямителя. При отключенном выключателе **В** цепь тиристора

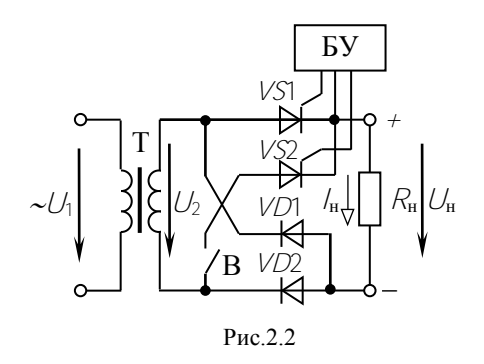

*VS*2 разомкнута и получаем схему однополупериодного выпрямителя на двух последовательно включенных вентилях *VD*2 и *VS*1. Диод *VD*2 открыт все положительные полупериоды напряжения, и процессы управления выпрямленным напряжением определяются работой тиристора *VS*1.

Без управляющего тока *i*<sup>у</sup> тиристор не откроется даже в положительные полупериоды *u*2.

Напряжение на нагрузке  $U_H$  и ток  $I_H$  будут равны нулю. Управляюший ток / в виле коротких импульсов вырабатывается и полается на управляющий электрод тиристора блоком управления БУ. Эти

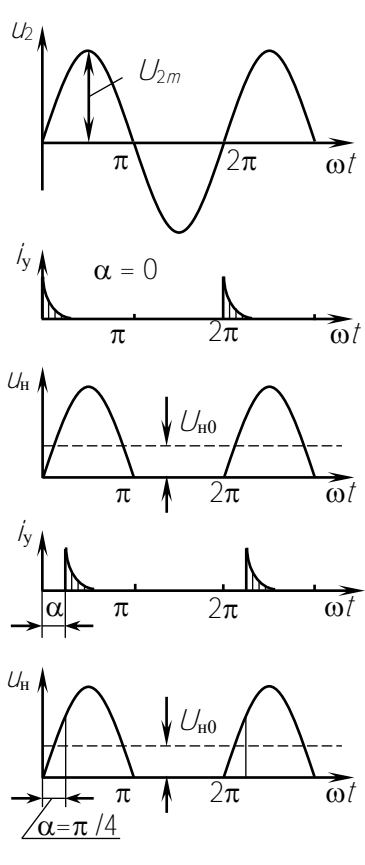

Рис. 2.3

импульсы синхронизированы с пополупериодами ложительными напряжения  $U_2$ . С помощью потенциометра их можно смещать по фазе относительно  $U_2$  на угол  $\alpha$ , называемый углом управления. Угол  $\alpha$ можно изменять в пределах от 0 до  $180^\circ$ 

управляющие Если импульсы приходят на тиристор в начале каждого положительного полупериода ( $\alpha = 0^{\circ}$ ), то тиристор сразу открывается и ток через нагрузку протекает весь полупериод (рис. 2.3) Среднее напряжение на нагрузке будет такое же, как и при работе неуправляемого выпрямителя

$$
U_{10} = \frac{1}{2\pi} \int_{0}^{\pi} U_{2m} \sin \omega t d\omega t =
$$

$$
= \frac{U_{2m}}{\pi} = \frac{\sqrt{2}}{\pi} U_{2} = 0.45 U_{2}.
$$

Если с помощью БУ импульсы  $i_{y}$ сместить на угол α относительно напряжения  $U_2$ , то тиристор откро-

ется с запаздыванием, и будет пропускать ток только часть полупериода от  $\alpha$  до  $\pi$ . В этом случае

$$
U_{\text{f} \; \tilde{n}\tilde{\sigma}} = \frac{1}{2\pi} \frac{\pi}{\omega} U_{2m} \sin \omega t \, d\omega \, t = \frac{U_{2m}}{2\pi} \big( 1 + \cos \alpha \big) = U_{\text{f}0} \, \frac{1 + \cos \alpha}{2}.
$$

Таким образом, изменяя  $\alpha$  от 0 до 180°, можно плавно регулировать  $U_{\text{H}}$  со от  $U_{\text{H}}$  до 0. Ток нагрузки повторяет  $U_{\text{H}}$ .

$$
I_{\text{f} \bar{\text{n}}\delta} = \frac{U_{\text{f} \bar{\text{n}}\delta}}{R_{\text{f}}} = I_{\text{f} \bar{\text{o}}} \frac{1 + \cos \alpha}{2}.
$$

При включенном выключателе В работают все четыре вентиля и получаем схему мостового управляемого выпрямителя. Принцип работы тиристоров в этой схеме не отличается от описанного выше. Управляющие импульсы / подаются на VS1 и VS2 синхронно с положительными полупериодами напряжения на каждом из них.

Среднее значение выпрямленного напряжения вдвое больше, чем при однополупериодном выпрямлении

$$
U_{\text{f}\ \tilde{\text{n}}\tilde{\text{o}}} = \frac{1}{\pi} \frac{\pi}{\omega} U_{2\text{m}} \sin \omega t \, \text{d}\omega t = U_{\text{f}\ \text{0}} \frac{1 + \cos \alpha}{2}, \quad \text{ä}\text{a} \quad U_{\text{f}\ \text{0}} = 0.9 \ U_{2}.
$$

Возможности управляемых выпрямителей определяют две основные характеристики:

1. Характеристика управления, представляющая зависимость  $U_{\text{H cp}}(\alpha)$  при  $R_{\text{H}}$  = const.

2. Внешняя характеристика, отражающая зависимость  $U_{\text{H cp}}(I_{\text{H cp}})$ при  $\alpha$  = const.

#### Предварительное задание к эксперименту

Действующее значение напряжения вторичной обмотки трансформатора (см. рис. 2.2)  $U_2 = 30$  В, частота  $\hat{f} = 50$  Гц. Для заданного в табл. 2.1 управляемого выпрямителя и угла управления  $\alpha$ :

1) рассчитать  $U_{2m}$  и построить в масштабе временную диаграмму напряжения на нагрузке (не менее 2 периодов);

2) рассчитать среднее напряжение на нагрузке и указать его на построенной временной диаграмме;

3) рассчитать и построить в масштабе характеристику управления  $U_{\text{H cp}}(\alpha)$ , полагая трансформатор и вентили идеальными;

4) определить, на какие напряжения  $U_{\text{opp max}}$  и  $U_{\text{BKT max}}$  должны быть выбраны вентили для заданного выпрямителя, работающего на активную нагрузку.

Результаты расчетов записать в табл. 2.2.

Таблица 2.1

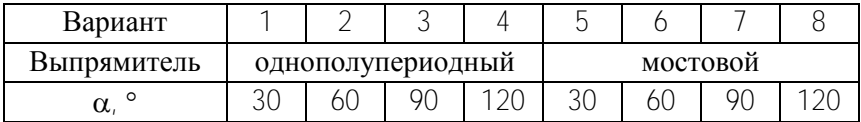

Таблина 2.2

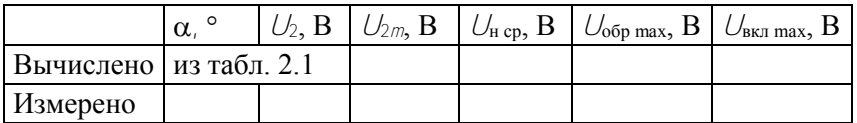

#### Порядок выполнения работы

1. Собрать электрическую цепь по схеме рис. 2.2 (выключатель **В** разомкнут). К зажимам нагрузки  $R_{\text{H}}$  подключить осциллограф.

2. Изменяя с помощью  $R_{\rm H}$  ток нагрузки от нуля до наибольшего значения, снять внешние характеристики однополупериодного выпрямителя  $U_{\text{H cp}}$  ( $I_{\text{H cp}}$ ) для трех значений угла управления  $\alpha$  (0°, 60°, 120°). Результаты измерений записать в табл. 2.3.

Таблица2.3

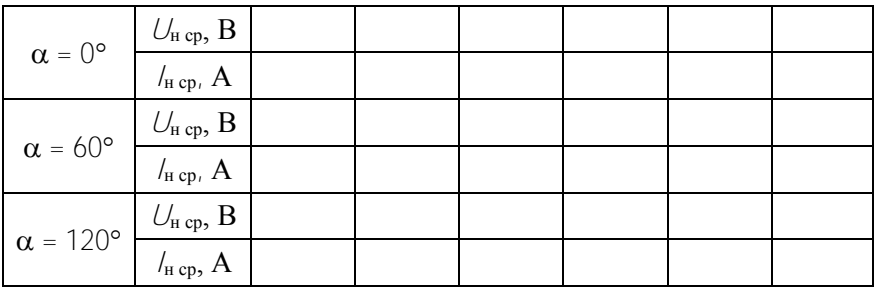

3. При среднем значении  $R_{\text{H}}$ , изменяя угол управления от 0 до максимального, снять характеристику управления однополупериодного выпрямителя  $U_{\text{H co}}(\alpha)$  при  $R_{\text{H}}$  = const. Результаты измерений записать в табл 24

Таблина 2.4

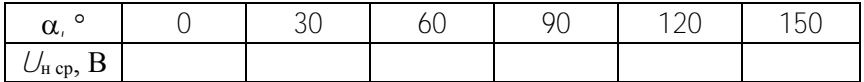

4. Проследить на экране осциллографа за изменением формы кривой  $U_H(t)$  при разных  $\alpha$ . Зарисовать в масштабе эти кривые для трех значений  $\alpha$  (0°, 60°, 120°) и для  $\alpha$ , указанного в предварительном задании. Измерить вольтметром среднее значение напряжения  $U_{\text{H}}$ <sub>ср</sub> для данных  $\alpha$  и указать на осциллограммах.

5. Выключателем В включить диод  $VD2$ . Исследовать однофазный мостовой управляемый выпрямитель согласно пунктам 2-4.

6. По результатам измерений в общих координатах построить семейства внешних характеристик при заданных значениях  $\alpha$  (0°, 60°, 120°) для обоих выпрямителей.

7. По внешним характеристикам определить внутреннее сопротивление выпрямителя. Для этого представить выпрямитель эквивалентным генератором с  $E_3 = U_{\text{H X}}$ .

8. На построенной в предварительном задании характеристике управления нанести экспериментальные точки из табл. 2.4.

9. Экспериментально проверить расчеты предварительного задания, результаты записать в табл. 2.2. Сравнить экспериментальные характеристики и осциллограммы с полученными в предварительном задании.

#### Содержание отчета

Цель работы и схема исследуемого выпрямителя; расчет (табл. 2.2) и графики предварительного задания; осциллограммы  $U_{H}(\tau)$  для обоих выпрямителей; таблицы измерений; характеристики выпрямителей  $U_{\text{H cp}}(\alpha)$ ,  $U_{\text{H cp}}(I_{\text{H cp}})$ ; сравнительная оценка исследованных схем и выводы.

#### Контрольные вопросы

1. Что называют управляемым выпрямителем?

2. Для чего применяются эти выпрямители?

3. Каковы их основные достоинства?

4. Что такое тиристор?

5. Каковы его принцип действия, основные характеристики и параметры?

6. Почему тиристоры применяют в качестве вентилей в управляемых выпрямителях?

7. Назовите основные элементы управляемых выпрямителей и их назначение.

8. Что такое угол управления  $\alpha$  и как его можно измерить с помощью осциллографа?

9. Каковы основные характеристики управляемого выпрямителя?

10. Можно ли в мостовой схеме в качестве вентилей использовать четыре тиристора?

## Лабораторная работа 3

## ИССЛЕДОВАНИЕ КОМПЕНСАЦИОННОГО СТАБИЛИЗАТОРА ПОСТОЯННОГО НАПРЯЖЕНИЯ

Цель работы: изучение устройства, принципа действия и исследование характеристик компенсационного стабилизатора постоянного напряжения на полупроводниковых приборах.

#### Обшие свеления

Многие устройства, источником питания которых служит выпрямитель, требуют для нормальной работы высокой стабильности питающего напряжения. Между тем выходное напряжение выпрямителя значительно меняется при колебаниях напряжения в сети переменного тока и при изменении нагрузки. В этих случаях между выпрямителем и нагрузкой включают стабилизатор.

Стабилизатором называют устройство, автоматически поддерживающее на нагрузке напряжение с требуемой точностью при изменении питающего напряжения и сопротивления нагрузки в обусловленных пределах.

Основным параметром, характеризующим стабилизатор, является коэффициент стабилизации, который представляет собой отношение относительного изменения напряжения на входе к изменению относительного напряжения на выходе стабилизатора:

$$
k_{\hat{\mathsf{ho}}} = \frac{\Delta U_{\hat{\mathsf{a}}\hat{\mathsf{o}}}}{U_{\hat{\mathsf{a}}\hat{\mathsf{o}}}} \cdot \frac{\Delta U_{\hat{\mathsf{a}}\hat{\mathsf{u}}\hat{\mathsf{o}}}}{U_{\hat{\mathsf{a}}\hat{\mathsf{u}}\hat{\mathsf{o}}}}.
$$

Качество работы стабилизатора под нагрузкой оценивается внешней характеристикой *U*вых (*I*вых) или выходным сопротивлением:

$$
R_{\hat{a}\hat{u}\hat{o}} = \frac{\Delta U_{\hat{a}\hat{u}\hat{o}}}{\Delta I_{\hat{a}\hat{u}\hat{o}}} ; \qquad U_{\hat{a}\hat{o}} = \text{const} .
$$

Применяют два типа стабилизаторов напряжения: параметрические и компенсационные.

В параметрических стабилизаторах используются элементы с нелинейной вольтамперной характеристикой, обеспечивающей постоянство напряжения на элементе при значительных изменениях протекающего через него тока. Такими элементами могут быть полупроводниковые стабилитроны. Коэффициент стабилизации для этого типа стабилизаторов достигает 30...50. Недостатками являются небольшой коэффициент полезного действия, не превышающий 0,3, и большое внутреннее сопротивление (5…20 Ом).

Компенсационные стабилизаторы напряжения обладают большим коэффициентом стабилизации и меньшим внутренним сопротивлением. Они представляют собой систему автоматического регулирования с отрицательной обратной связью.

Блок-схема компенсационного стабилизатора приведена на рис. 3.1. Она состоит из регулирующего элемента **Р**, управляющего элемента **У** и источника опорного напряжения **ИОН**.

Принцип действия компенсационного стабилизатора основан на непрерывном сравнении напряжения нагрузки *U*вых (или части его) с опорным (образцовым) напряжением. Разность  $\Delta U = U_{on} - U_{\text{bmx}}$ 

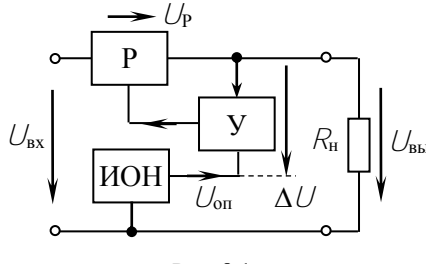

Рис. 3.1

усиливается и подается на регулируюший элемент (обычно транзистор), сопротивление которого изменяется в зависимо- $\sqrt{\ }_{\text{BHX}}$  сти от величины и знака  $\Delta U$ компенсируя изменения  $U_{\text{max}}$ .

В данной работе предлагается исследовать простейший компенсационный стабилизатор, схема которого приведена на

рис. 3.2. В качестве источника опорного напряжения используется параметрический стабилизатор на стабилитроне VD, режим работы

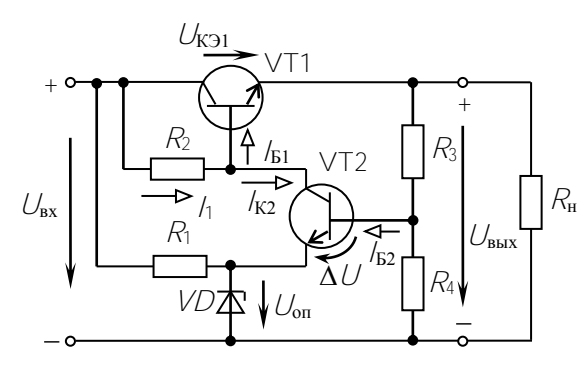

Рис. 3.2

которого залается резистором  $R$ 1. Управляющим элементом служит транзистор  $V$ 72, потенциал эмиттера которого постоянен. a база подключена через лелитель  $R_3$ .  $R_4$  на выхолного часть напряжения.

Изменение  $U_{\text{BHY}}$ приводит к изменению напряжения на

эмиттерном переходе  $\sqrt{72}$ , изменению тока базы /<sub>Б2</sub> и тока коллектора  $k_2$ . Но  $k_2 + k_1 = 1$   $\approx$  const, поэтому изменение  $k_2$  вызывает противоположное изменение тока /<sub>61</sub>, который управляет падением напряжения на регулирующем транзисторе  $VT1$ .

Пусть  $U_{\text{BMX}}$  уменьшилось, тогда уменьшится  $\Delta U = U_{\text{E32}}$  и соответственно /Б2 и /к2. Ток базы регулирующего транзистора /Б1 увеличивается, транзистор V71 откроется и  $U_{K31}$  уменьшится. Это поддержит  $U_{\text{BbX}}$  в заданных пределах, так как  $U_{\text{BbX}} = U_{\text{BX}} - U_{\text{K7}}$ .

На рис. 3.3 изображена диаграмма входного напряжения  $(U_{\text{ax}})$ выходного напряжения ( $U_{\text{BUX}}$ ) и падения напряжения на транзисторе  $VT1$  ( $U_{K31}$ ) от времени.

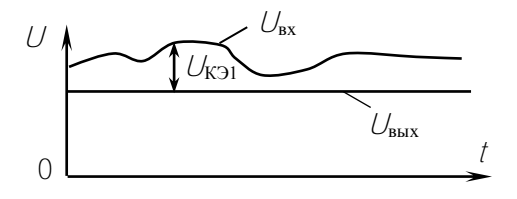

Рис. 3.3

В последнее время широко применяются компенсационные стабилизаторы в интегральном исполнении. Например, микросхема К142ЕН1 представляет собой регулируемый стабилизатор

напряжения с пределами регулирования от 3 до 12 В на ток до 150 мА. Он имеет защиту от перегрузки и коротких замыканий на выходе.

#### **Предварительное задание к эксперименту**

1. Для стабилизатора с *К*ст = 40, номинальным входным напряжением  $U_{\text{bx}} = 24$  В и выходным  $U_{\text{bmx}} = 12$  В определить изменение выходного напряжения *U*вых при заданном в табл. 3.1 изменении входного  $\Delta U_{\text{ex}}$ .

Таблица 3.1

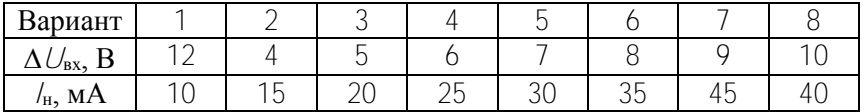

2. Напряжение холостого хода стабилизатора *U*вых = 12 В, выходное (внутренне) сопротивление *R*вых = 3 Ом. Определить напряжение на нагрузке при заданном токе нагрузки *I*н.

#### **Порядок выполнения эксперимента**

1. Подать на входные зажимы стенда напряжение от лабораторного автотрансформатора ЛАТР. Для измерения выходного напряжения подключить цифровой вольтметр.

2. Снять зависимость *U*вых (*U*вх) стабилизатора при максимальном сопротивлении нагрузки *R*<sup>н</sup> (потенциометр *R*<sup>н</sup> влево до упора), регулируя *U*вх от 0 до 30 В. Результаты измерений записать в табл. 3.2.

Таблица 3.2

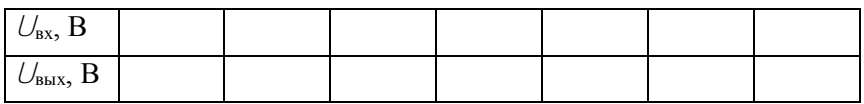

3. Установить входное напряжение  $U_{\text{bx}} = 25...30$  В. Изменяя сопротивление нагрузки во всем диапазоне с помошью потенциометра  $\overline{R}_{\text{H}}$ , снять внешнюю характеристику стабилизатора  $U_{\text{BUX}}$  ( $I_{\text{BUX}}$ ). Результаты измерений записать в табл. 3.3.

Таблина 3.3

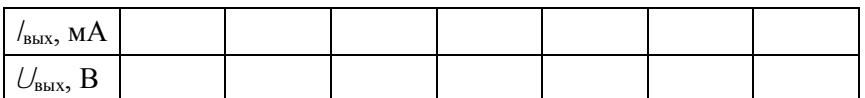

4. По результатам измерений построить графики  $U_{\text{bhx}}$  ( $U_{\text{bx}}$ ) и  $U_{\text{BMX}}$  ( $I_{\text{BMX}}$ ). На первом их них указать рабочий диапазон стабилизатора и для него определить коэффициент стабилизации.

5. Сравнить результаты расчетов предварительного задания с результатами эксперимента.

6. По внешней характеристике определить выходное сопротивление стабилизатора.

#### Содержание отчета

Цель работы; полная схема компенсационного стабилизатора (см. рис. 3.2) с обозначением всех элементов и указанием токов и напряжений; результаты расчета предварительного задания; результаты эксперимента в виде таблиц и графиков; расчет коэффициента стабилизации и выходного сопротивления стабилизатора; сравнительный анализ результатов.

#### Контрольные вопросы

1. Каково назначение электронных стабилизаторов?

2. Как устроен и как работает параметрический стабилизатор?

3. Поясните назначение основных элементов компенсационного стабилизатора

4. Какую роль в схеме играет стабилитрон  $VD$ ?

5. Можно ли включить базу  $V$ 72 на напряжение  $U_{\text{bmx}}$  непосредственно, без делителя  $R_3$ ,  $R_4$ ?

6. Как можно осуществить регулирование  $U_{\text{bmx}}$ ?

7. Изменится ли коэффициент стабилизации стабилизатора, если цепь стабилитрона через  $R_1$  питать от независимого источника постоянного напряжения?

## **Л а б о р а т о р н а я р а б о т а 4**

## **ИССЛЕДОВАНИЕ ОДНОКАСКАДНОГО ТРАНЗИСТОРНОГО УСИЛИТЕЛЯ**

*Цель работы:* изучение принципа действия и определение основных параметров и характеристик однокаскадного транзисторного усилителя.

#### **Общие сведения**

Усилителем называют устройство, позволяющее увеличить напряжение, ток, мощность слабых электрических сигналов. В усилителях используют биполярные и полевые транзисторы, а последние годы – интегральные микросхемы (ИМС). Усилители на ИМС обладают высокой надежностью и экономичностью, большим быстродействием, имеют малые размеры и массу, высокую чувствительность. Они обеспечивают усиление очень слабых сигналов (напряжение порядка  $10^{-13}$  В, токи до  $10^{-17}$  А, мощность порядка  $10^{-17}$  $^{24}$  B<sub>T</sub>).

Многие усилители состоят из нескольких ступеней, осуществляющих последовательное усиление сигнала и называемых к а с к а д а м и . В зависимости от выполняемых функций усилительные каскады подразделяют на *каскады предварительного усиления*, предназначенные для повышения уровня сигнала по напряжению, и *выходные каскады* – для получения требуемых тока или мощности в нагрузке.

Рассмотрим принцип построения и работы усилительного каскада на структурной схеме рис. 4.1. Основными элементами являются управляемый элемент **УЭ** (биполярный или полевой транзистор) и

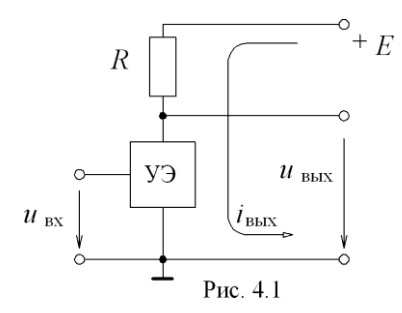

резистор *R*, которые совместно с источником питания *Е* образуют *выходную цепь каскада.* Усиление выходного сигнала *u*вых происходит за счет энергии источника постоянного напряжения *Е.* При подаче входного сигнала *U*<sub>вх</sub> изменяются сопротивление **УЭ** и ток выходной цепи *i*вых по закону, задаваемому *u*вх. Переменная

составляющая  $i_{\text{BbIX}}$  создает переменный сигнал  $U_{\text{BbIX}}$ . Усилительные свойства каскада зависят от степени влияния  $U_{\text{BX}}$  на ток управляемого элемента. Чем больше изменяется ток, тем больше будет падение напряжения на резисторе R, а значит, и сигнал  $U_{\text{max}}$ , который также зависит и от величины  $R$ 

Основные параметры усилительного каскада:

- коэффициент усиления по напряжению

$$
K_U = U_{\text{BbIX}} / U_{\text{BX}}
$$

- коэффициент усиления по току

$$
K_{\rm} = I_{\rm BbIX} / I_{\rm BX}
$$

- коэффициент усиления по мощности

$$
K_P = P_{\text{bhx}} / P_{\text{bx}} = U_{\text{bhx}} / I_{\text{bhx}} / U_{\text{bx}} / I_{\text{bx}} = K_U K_V
$$

(в соотношениях используются амплитуды тока и напряжения).

В настоящей работе исследуется усилитель на биполярном транзисторе, который выполняет роль управляемого элемента. Транзистор - это полупроводниковый прибор с двумя  $\rho$ - $\eta$ -переходами, имеющий три вывода. В зависимости от чередования областей полупроводников с различными типами электропроводности различают транзисторы типа p-n-p и типа n-p-n. Их схематическое устройство и условное графическое обозначение показаны на рис. 4.2

Центральный слой транзистора называют базой (Б), наружный слой, являющийся источником зарядов (электронов или дырок), эмиттером (Э), а наружный слой, принимающий заряды, коллектором (К).

На переход эмиттер – база напряжение источника  $E_3$  подается в прямом направлении, и прямое сопротивление перехода мало, поэтому даже при малых  $E_3$  возникает значительный ток эмиттер база  $l_3$ . На переход коллектор – база напряжение источника  $E_{\rm k}$  подается в обратном направлении.

Рассмотрим работу транзистора типа  $p$ -n- $p$  (рис. 4.2) (транзистор типа  $n-p-n$  работает аналогично). При отсутствии источника  $E_3$ эмиттерный ток  $l_3 = 0$ , и в транзисторе через коллекторный переход в обратном направлении протекает малый ток (у кремниевых транзисторов /<sub>ко</sub>=0.1...10 мкА).

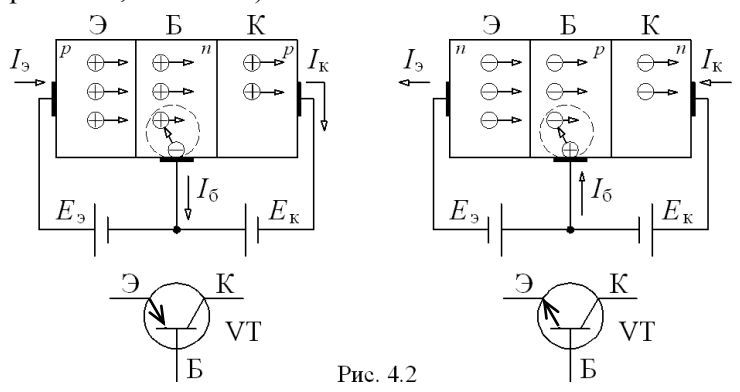

При подключении источника  $E_3$  возникает эмиттерный ток  $\sqrt{3}$ . дырки преодолевают переход эмиттер - база и попадают в область базы, где частично рекомбинируют со свободными электронами базы. Убыль электронов в базе пополняется электронами, поступающими из внешней цепи, образуя ток базы / 6. Благодаря диффузии часть дырок в базе, продолжая движение, доходит до коллектора и под действием электрического поля источника  $E_k$  проходит коллекторный  $\rho$ - $\Lambda$ -переход. В цепи база – коллектор протекает ток  $\lambda_k = \lambda_3$ - $\sqrt{6}$ .

Соотношение между приращениями эмиттерного и коллекторного токов характеризуют коэффициентом передачи тока

$$
\alpha = \frac{d l_{\kappa}}{d l_{\Re}} \bigg|_{U_{\kappa 6} = \text{const}} \approx \frac{\Delta l_{\kappa}}{\Delta l_{\Im}} \bigg|_{U_{\kappa 6} = \text{const}}
$$

Так как  $\Delta k < \Delta l$ <sub>3</sub>, то для биполярных транзисторов  $\alpha = 0.9...0.995$ и ток коллектора  $l_{\mathbf{k}} = l_{\mathbf{k}\mathbf{0}} + \alpha l_3 \approx l_3$ .

Рассмотренная схема включения транзистора, где база является общим электродом для эмиттерной и коллекторной цепей, называется схемой с общей базой. Ее применяют крайне редко из-за низкого коэффициента передачи тока.

Существует три способа включения транзистора: с общей базой, с общим эмиттером (ОЭ), с общим коллектором (электрод, находящийся на входе и выходе схемы одновременно, определяет название схемы). Основной является схема с общим эмиттером (рис. 4.3, а), в которой входной ток равен току базы:

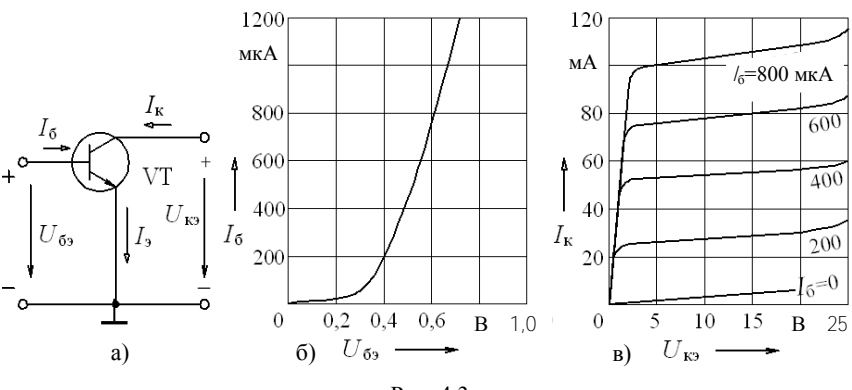

$$
l_6 = l_3 - l_{\rm K} = l_3 - (l_{\rm KO} + \alpha l_3) = (1 - \alpha) l_3 - l_{\rm KO} < l_3 \approx l_{\rm K}
$$

Рис 43

Широкое применение схемы с общим эмиттером обусловлено малым входным (управляющим) током /6. Коэффициент передачи (усиления) тока для схемы с общим эмиттером  $\beta = \Delta l_{\kappa} / \Delta l_0$  колеблется в пределах 10...200.

Входные характеристики транзистора с ОЭ (рис. 4.3, б) отражают зависимость тока базы от напряжения, приложенного между базой и эмиттером, при  $U_{\text{K3}}$  = const. Они мало зависят от  $U_{\text{K3}}$ , поэтому обычно приводят одну характеристику /  $(1/6)$ .

Выходные характеристики отражают зависимость тока коллектора от напряжения между коллектором и эмиттером при  $l_6$  = const (рис. 4.3, в).

Рассмотрим один из наиболее распространенных усилительных каскадов на транзисторах – каскад с общим эмиттером (рис. 4.4, а).

Источник усиливаемого сигнала подключается к входной цепи каскада (между базой и эмиттером) через конденсатор С1, а нагрузка  $R_{\rm H}$  – к выходу каскада через конденсатор С2. Конденсаторы С1 и

С2 разделяют эти цепи по постоянному току и связывают их по переменному. В выходную цепь включается источник  $E_{k}$  за счет которого происходит усиление мощности выходного сигнала.

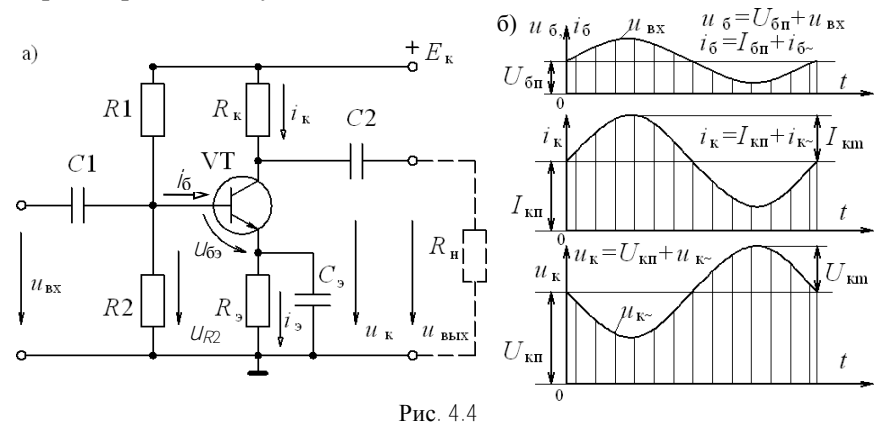

Напряжение покоя между базой и эмиттером  $U_{630}$  определяется делителем напряжения  $R1 - R2$  и резистором  $R_3$ , в результате возникают токи базы /<sub>бп</sub> и коллектора /кп. Режим работы усилителя при  $U_{\text{Bx}} = 0$  называют режимом покоя.

При подаче входного сигнала  $U_{\text{bx}}$  на постоянную составляющую тока  $/_{6n}$  накладывается переменная составляющая  $/_{6\sim}$ , и ток базы становится пульсирующим  $i_6$  (рис. 4.4, 6). Он вызывает пульсацию тока коллектора  $i_k = \beta i_0$  и коллекторного напряжения  $u_k$ . Переменная составляющая напряжения  $U_{k-}$  через конденсатор  $C2$  передается в НАГрузку:  $U_{\text{H}} = U_{\text{BbIX}}$ .

По второму закону Кирхгофа для выходной цепи

$$
E_{\kappa} = U_{\kappa} + R_{\kappa} i_{\kappa} = (U_{\kappa \pi} + U_{\kappa}) + R_{\kappa} (i_{\kappa \pi} + i_{\kappa}).
$$

Так как  $E_{k}$  = const и режим по постоянному току не меняется, то видно, что с увеличением тока  $i_{k-}$  напряжение  $U_{k-}$  уменьшается, оно сдвинуто по фазе относительно входного напряжения на 180°  $(pnc. 4.4, 6).$ 

Недостатком полупроводниковых усилителей является зависимость их параметров от температуры. Для уменьшения влияния

температуры в рассмотренном усилительном каскаде с ОЭ применена эмиттерная температурная стабилизация: в цепь эмиттера включен резистор  $R_3$ , шунтированный конденсатором  $C_3$ . С увеличением температуры возрастают токи транзистора  $\frac{1}{k_{\text{BL}}}$  / $\frac{1}{20}$ , но возникающее падение напряжения на резисторе  $R_3$  уменьшает напряжение  $U_{63n} = U_{R2} - R_3 I_{3n}$  (при  $U_{R2}$  = const), что повлечет уменьшение токов  $\int_{6\pi}$ ,  $\int_{8\pi}$ ,  $\int_{8\pi}$ . Стабилизация тем эффективнее, чем больше  $R_{3}$ . Но падение напряжения на  $R_3$  уменьшает  $U_{6}$  и снижает коэффициент усиления, что нежелательно. Это явление называют отрицательной обратной связью (ООС). Для ослабления ООС по переменному напряжению резистор  $R_3$  шунтируют конденсатором  $C_3$ , сопротивление которого  $X_{c2} \ll R_2$  для всех частот  $U_{ax}$ . Тогда падение напряжения на участке  $R_3 - C_3$  от переменной составляющей  $l_3$  незначительно, и усиливаемое напряжение практически не меняется:  $U_{\overline{0}3} \approx U_{\overline{\text{RX}}}.$ 

Основные характеристики усилителя: амплитудная  $U_{\text{BMX}}$  ( $U_{\text{BX}}$ ) и амплитудно-частотная  $K_U$  ( $\hat{\theta}$ , определяющая зависимость модуля коэффициента усиления напряжения от частоты усиливаемого сигнала

Амплитудная характеристика (рис. 4.5) позволяет определить

диапазон входного напряжения, в пределах которого зависимость  $U_{\text{BhX}}$   $(U_{\text{BX}})$ линейная. При большой амплитуде входного напряжения  $U_{\text{ex}} > U_{\text{ex max}}$  появляются нелинейные искажения  $U_{\text{BhX}}$ обусловленные нелинейностью входной и выходной характеристик транзистора (рис. 4.3, б, в).

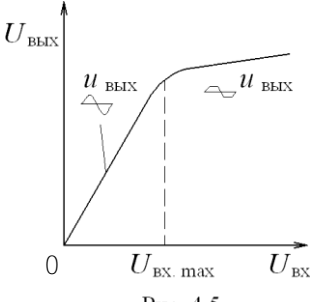

Амплитудно-частотная характеристика (рис. 4.6) важна при усилении не-

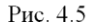

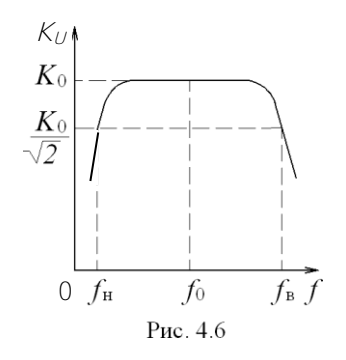

синусоидальных сигналов, так как гармонические составляющие  $U_{\text{BX}}$  усиливаются в различной степени, и форма  $U_{\text{BbIX}}$  искажается. По амплитудно-частотной характеристике определяют полосу пропускания усилителя - диапазон от низших  $f_{\rm H}$  до высших  $f_B$  частот, в котором коэффициент

усиления  $K_U \ge K_0 / \sqrt{2}$ , где  $K_0$  – максимальный коэффициент усиления

Уменьшение  $K_U$  при низших частотах обусловлено влиянием конденсаторов C1, C2, C<sub>2</sub>, C понижением частоты  $\chi_c = \frac{1}{2}$  увели-

чивается, и возрастают падения напряжения на конденсаторах. В диапазоне средних частот влиянием разделительных конденсаторов можно пренебречь из-за малости их сопротивления, и коэффициент усиления максимален. В области высших частот усилительные свойства ухулшаются, так как изменяется сопротивление межэлектродной емкости коллекторного перехода и уменьшается коэффициент усиления тока В транзистора.

## Предварительное задание к эксперименту

Изучить устройство и принцип работы однокаскадного транзисторного усилителя с ОЭ (рис. 4.4, а), проанализировать назначение всех его элементов. Письменно дать обоснованный ответ на вопрос соответствующего варианта в табл. 4.1.

Таблица 4.1

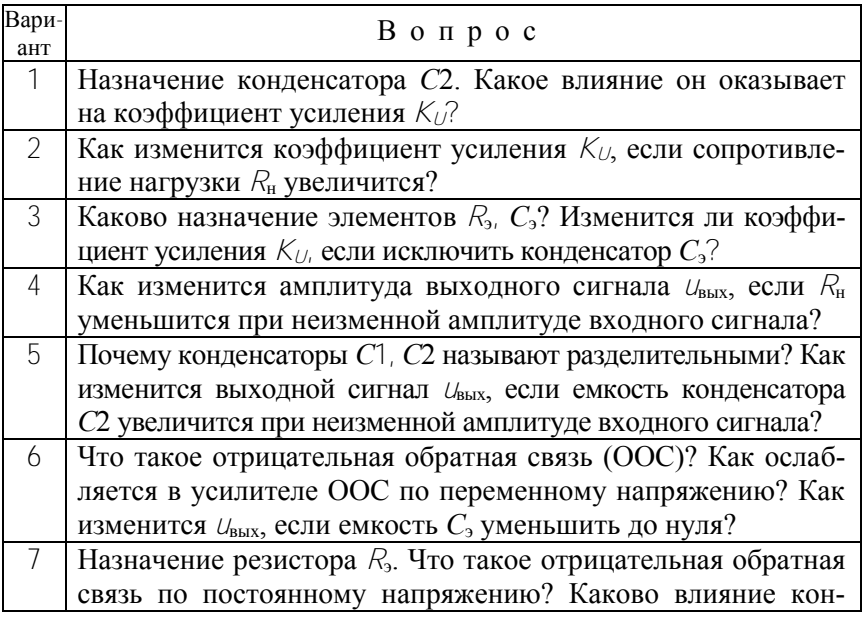

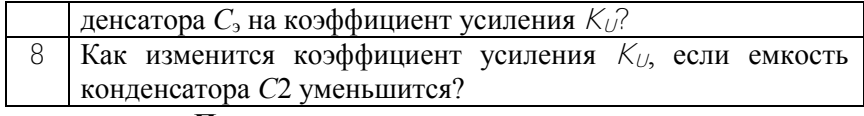

Порядок выполнения эксперимента

1. Собрать электрическую цепь по схеме однокаскадного транзисторного усилителя с ОЭ (рис. 4.4, а).

2. Подготовить к работе осциллограф, генератор звуковых частот и цифровой вольтметр: подключить питание, прогреть в течение 5 минут. Подключить цифровой вольтметр для измерения выходного напряжения усилителя (зажимы  $R_{\rm H}$ ) и электронный осциллограф для визуального наблюдения этого напряжения. Подать на вход усилителя напряжение от генератора звуковых частот.

3. Изменяя напряжение  $U_{\text{ex}}$  от 0 до 100 мВ (6...7 значений), снять амплитудные характеристики усилителя  $U_{\text{BbX}}(U_{\text{bx}})$  при частоте входного сигнала  $f = 1000$  Гц для двух значений нагрузки  $R_{\text{H}} = 1$  кОм и  $R_{\rm H}$  = 10 кОм. Амплитуду выходного напряжения  $U_{\rm BbX}$  при синусоидальной его форме определить, умножив показание цифрового вольтметра на  $\sqrt{2}$ . При искажении выходного сигнала измерение его амплитуды выполнять с помощью осциллографа, определив масштаб по оси У. Результаты измерений записать в табл. 4.2, построить диаграмму  $U_{\text{BUX}}(U_{\text{RX}})$ .

Таблина 42

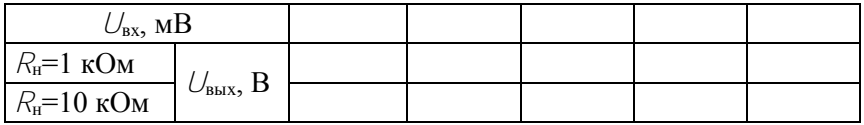

4. Определить с помошью осциллографа, при каком напряжении  $U_{\text{BX}}$  наступает заметное искажение формы  $U_{\text{BBX}}(t)$ . Зарисовать для этого режима кривую  $U_{\text{BUX}}(t)$ . Отметить значение  $U_{\text{BX}}$  на диаграмме  $U_{\text{BUX}}(U_{\text{BX}})$ .

5. Определить коэффициент усиления по напряжению  $K_U$  для двух значений сопротивления нагрузки  $R_{\text{H}} = 1$  кОм,  $R_{\text{H}} = 10$  кОм при  $U_{\text{BX}} = 10 \text{ MB}.$ 

6. Изменяя частоту входного напряжения от 20 Гц до 200000 Гц, снять амплитулно-частотные характеристики  $K_U(f)$  при  $U_{\text{ex}} = 5$  мB.  $R_{\rm H}$  = 1 кОм для двух значений емкости  $C_2$ : 1 мкФ и 10 мкФ.

Результаты измерений записать в табл. 4.3 и построить диаграмму  $K_1(\tilde{f})$ . Определить и указать на диаграмме полосу пропускания усилителя.

Таблица 4.3

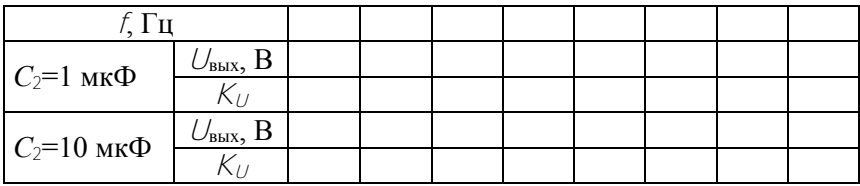

7. Экспериментально проверить правильность ответа на вопрос предварительного задания.

#### Содержание отчета

1. Цель работы; схема однокаскадного транзисторного усилителя с ОЭ (рис. 4.4,а); обоснованный ответ на вопрос предварительного задания; таблицы измерений, диаграммы амплитудных  $U_{\text{max}}(U_{\text{ex}})$  и амплитудно-частотных  $K_U(f)$  характеристик усилителя, расчетные значения Ки, полоса пропускания усилителя для двух значений емкости  $C_2$ ; оценка влияния нагрузки  $R_{\text{H}}$  и емкости связи  $C_2$  на коэффициент усиления  $K_{lk}$  выводы.

#### Контрольные вопросы

1. Что такое биполярный транзистор? Каково его устройство и принцип работы в схеме с ОЭ?

2. Объяснить принцип действия транзисторного усилителя. Каково назначение транзистора в усилительном каскаде?

3. Какими параметрами характеризуется усилитель?

4. Как снимается амплитудная и амплитудно-частотная характеристики каскада?

5. Как определить полосу пропускания усилителя?

6. Как осуществляется температурная стабилизация в усилителе?

7. В чем причины появления нелинейных искажений выходного напряжения и спада амплитудно-частотной характеристики на низких и высоких частотах?

#### Лабораторная работа 5

#### ИССЛЕДОВАНИЕ ОПЕРАЦИОННОГО УСИЛИТЕЛЯ

Цель работы: исследование усилительных свойств операционного усилителя (ОУ); изучение типовых схем и аналоговых устройств на базе ОУ.

#### Обшие свеления

Операционные усилители (ОУ) являются разновидностью усилителей постоянного тока, имеют большой коэффициент усиления по напряжению  $K_U = U_{\text{max}} / U_{\text{max}} = 3.10^3 ... 5.10^6$  и высокое входное сопротивление  $R_{\text{ex}} = 20 \text{ kO} \text{M} \dots 10 \text{ M} \text{O} \text{M}$ . Современные ОУ выполняются в интегральном исполнении двух- и трехкаскалными. Основу ОУ составляет дифференциальный усилитель, служащий входным каскадом, а выходной каскад - обычно эмиттерный повторитель, обеспечивающий должную нагрузочную способность.

Массовое применение ОУ обусловлено их универсальностью: могут осуществлять усиление с постоянным коэффициентом, сложение, вычитание, дифференцирование, интегрирование сигналов, сравнение электрических величин, генерацию сигналов разной формы и др.

Условное обозначение ОУ показано на рис. 5.1. ОУ имеет два входа и один выход. При подаче сигнала на неинвертирую*ший вход*  $U_{\text{ax H}}$  приращение выходного сигнала  $U_{\text{max}}$  совпадает

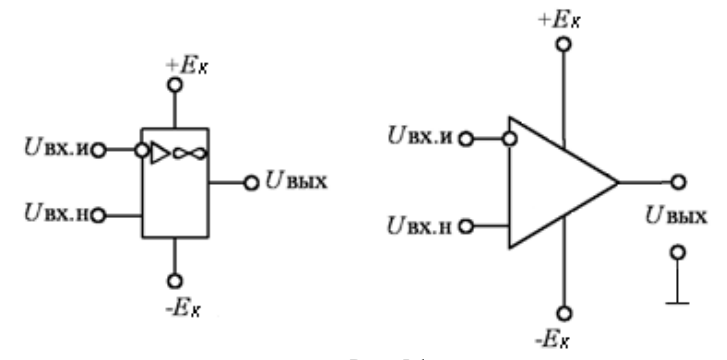

Рис $51$
по знаку (фазе) с приращением  $U_{\text{ax-H}}$ . Если сигнал подан на инвертирующий вход  $U_{\text{bx H}}$ , то приращение  $U_{\text{bhx}}$  имеет обратный знак (в противофазе) по сравнению с приращением  $U_{\text{ax}}$ Инвертирующий вход используют в усилителях для введения отрицательной обратной связи (ООС), благодаря чему повышается стабильность  $K_U$ , снижаются нелинейные искажения, увеличивается  $R_{\rm rx}$ 

Для иллюстрации на рис. 5.2 приведена принципиальная схема трехкаскадного ОУ (интегральная простейшего микросхема К140УД1). Входной дифференциальный каскад выполнен на транзисторах V71 и V72.

Второй каскад на транзисторах  $V$ 74 и  $V$ 76 представляет собой дифференциальный усилитель с симметричным входом и несимметричным выходом. Выходным каскадом служит эмиттерный повторитель на транзисторах  $VT7$  и  $VT9$ . На схеме показано прохождение усиливаемого положительного сигнала, поданного на неинвертирующий вход 10.

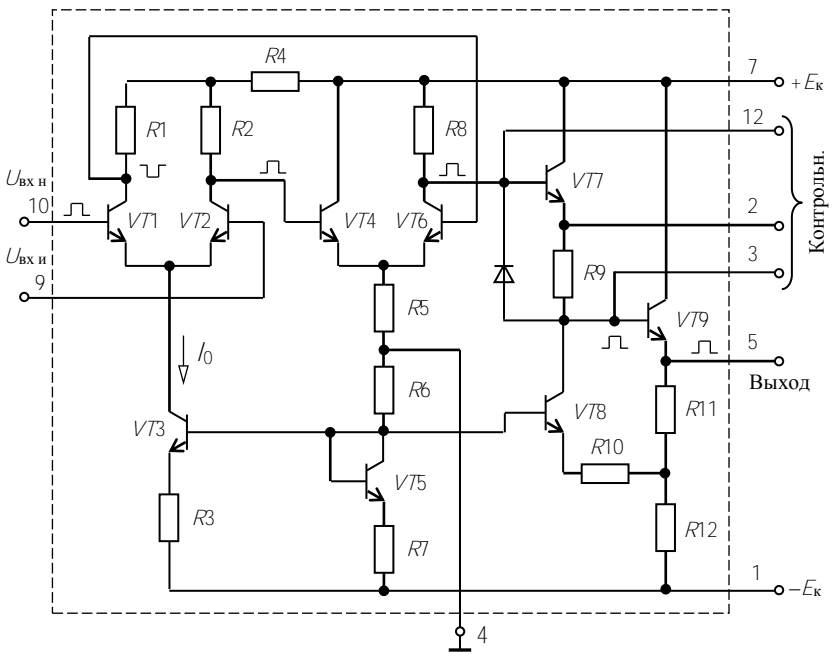

Рис. 5.2

Важнейшими характеристиками ОУ являются амплитудные (передаточные) характеристики  $U_{\text{max}}(U_{\text{ex}})$  (рис. 5.3). На линейных участках (наклонных) кривых коэффициент усиления  $K_{U} = U_{\text{max}} / U_{\text{ax}}$  остается неизменным. В нелинейном режиме уровни входного сигнала ОУ превышают значения  $U_{\text{ax}}$  для линейного участка ( $U_{\text{B}} > U_{\text{B}}$ я или  $U_{\text{B}} < -U_{\text{B}}$ я п).

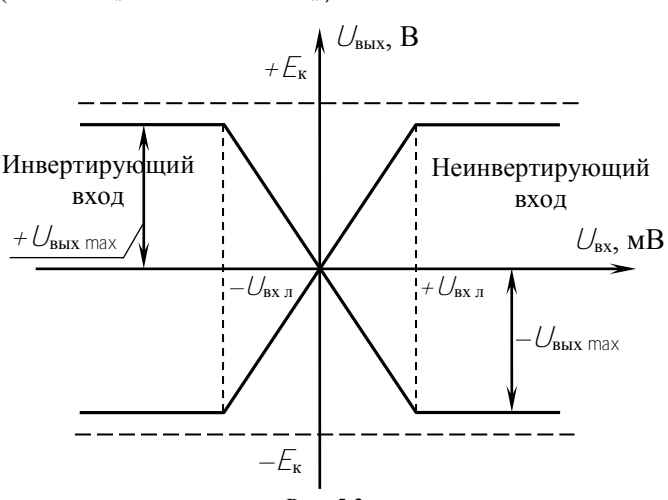

Рис 53

При этом режиме  $U_{\text{bhx}}$  принимает одно из двух значений:  $+U_{\text{max}}$  max ИЛИ  $-U_{\text{max}}$  max. Нелинейный режим работы ОУ используют при создании импульсных устройств на базе ОУ: мультивибраторов, компараторов и др.

Рассмотрим некоторые примеры построения аналоговых схем на ОУ, работающих на линейных участках амплитудных характеристик.

Инвертирующий усилитель (рис. 5.4) изменяет знак выходного сигнала относительно входного. На инвертирующий вход через резистор R1 подается  $U_{\text{ax}}$  и вводится параллельная отрицательная обратная связь по напряжению с помощью резистора  $R_{\text{loc}}$ 

Принимаем  $I_{\text{OV}} = 0$ , тогда для узла 1 справедливо равенство

$$
I_{\rm BX} = I_{\rm OC}
$$

или

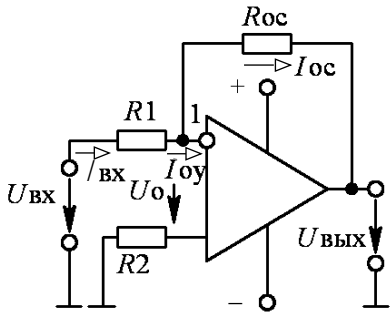

Рис. 5.4

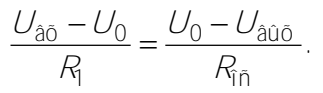

Так как собственный коэффициент усиления ОУ К<sub> $\cup$  oy  $\rightarrow \infty$ , то</sub> напряжение на входе ОУ

$$
U_0 = U_{\text{BbIX}} / K_{UOY} \rightarrow 0,
$$

$$
\text{for} \text{q} \quad U_{\text{bx}} / R_1 = -U_{\text{b} \text{bx}} / R_{\text{oc}}.
$$

Коэффициент усиления

$$
\hat{\mathsf{E}}_{\mathsf{U}\hat{\mathsf{E}}} = \frac{U_{\hat{\mathsf{a}}\hat{\mathsf{u}}\hat{\mathsf{o}}}}{U_{\hat{\mathsf{a}}\hat{\mathsf{o}}}} = -\frac{R_{\hat{\mathsf{I}}\hat{\mathsf{n}}}}{R_{\hat{\mathsf{I}}}}
$$

Для уменьшения погрешностей от изменения входных токов делают симметричными входы, выбирая  $R_2 = R_1 || R_{oc}$ .

Неинвертирующий усилитель (рис. 5.5) не изменяет знак выходного сигнала относительно входного. Выразим ток в резисторе R1, полагая  $U_0 = 0$ ,  $I_{ov} = 0$ :

$$
U_{\text{BbIX}} / (R_1 + R_{\text{oc}}) = U_{\text{bx}} / R_1.
$$

Тогда

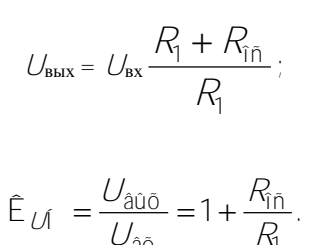

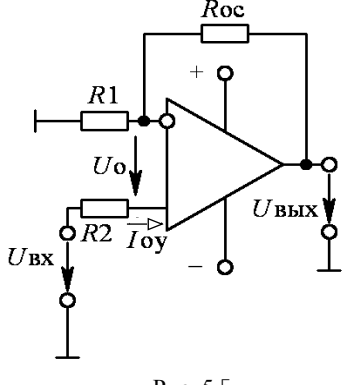

Рис. 5.5

Вычитатель-усилитель усиления разностных сигналов.

Если  $R_1 = R_2$  и  $R_{oc} = R$ , то  $U_{\hat{a}\hat{u}\hat{0}} = (U_{\hat{a}\hat{0}} - U_{\hat{a}\hat{0}})R_{\hat{b}\hat{0}}/R_{\hat{c}}$ 

Сумматоры. Для инвертирующего сумматора (рис. 5.7, а) формула выполняемой опера-ЦИИ

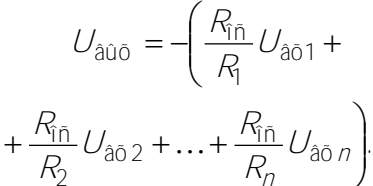

Roc  $R1$  $R<sub>2</sub>$  $U$ вых  $U$ BX $\overline{\mathbf{1}}$  $U$ bx2 $|$  $\overline{R}$ 

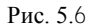

Для неинвертирующего сумматора (рис. 5.7, б)

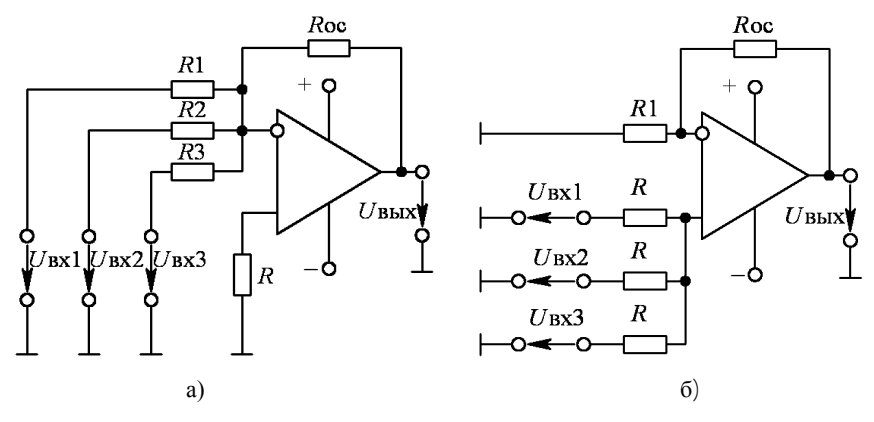

Рис. 5.7

 $U_{\hat{a}\hat{u}\hat{o}} = \frac{R_1 + R_{\hat{v}\hat{n}}}{nR} \left( U_{\hat{a}\hat{o}1} + U_{\hat{a}\hat{o}2} + \ldots + U_{\hat{a}\hat{o}n} \right),$ 

где  $\eta$  - число входов.

(рис. 5.6) предназначен для

И н т е г р а т о р ы создают заменой резистора  $R_{\rm oc}$  конденсатором (рис. 5.8). Они широко распространены в аналоговых решающих и моделирующих устрой-

ствах. Выходное напряжение интегратора пропорционально интегралу от входного сигнала.

 $i_{\rm rx} = i_{\rm c}$ 

 $\frac{U_{\hat{a}\tilde{0}}}{R_1} = -C \frac{dU_{\hat{a}\hat{u}\tilde{0}}}{dt}$ 

Так как

или

T<sub>O</sub>

$$
U_{\hat{a}\hat{u}\hat{o}} = -\frac{1}{R_1 C} \int_0^t U_{\hat{a}\hat{o}} \ dt + U_{\hat{a}\hat{u}\hat{o}} \ o.
$$

**Обычно при**  $t = 0$   $U_{\text{bmx } 0} = 0$ ,

где  $\tau = R_1C$  – постоянная времени.

 $\pi u \phi \phi e$ ренциаторы (рис. 5.9). Входной сигнал подается на инвертирующий вход и формула выполняемой операции

 $u_{\rm BX}$ 

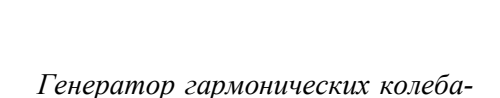

 $U_{\hat{a}\hat{u}\hat{o}} = -R_{\hat{h}\hat{o}}C = \frac{dU_{\hat{a}\hat{o}}}{dt} = -\tau \frac{dU_{\hat{a}\hat{o}}}{dt}$ 

ний с мостом Вина является самовозбуждающимся генератором (рис. 5.10).

Он преобразует энергию постоянного тока в переменный ток требуемой частоты. Мост Вина, состоящий из элементов  $R_1$ ,  $C_1$ ,  $R_2$ ,  $C<sub>2</sub>$ , образует звено частотно-зависимой положительной обратной связи (ПОС). Входной сигнал генератора - это часть его выходного напряжения, передаваемая звеном ПОС.

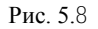

 $R<sub>1</sub>$ 

Coc

İс

 $u_{\text{BbIX}}$ 

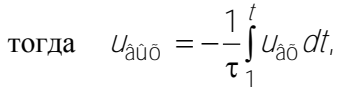

$$
\begin{array}{c}\nR2 \\
R2 \\
-RBC 5.9\n\end{array}
$$

$$
\mathop{\rightarrow}\limits_{\mathop{\rightarrow}\limits_{\mathop{\rightarrow\limits_{\mathop{\rightarrow}\limits_{\mathop{\rightarrow}\limits_{\mathop{\rightarrow}\limits_{\mathop{\rightarrow\limits_{\mathop{\rightarrow}\limits_{\mathop{\rightarrow\limits_{\mathop{\rightarrow\limits_{\mathop{\mathop{\rightarrow\limits_{\mathop{\mathop{\rightarrow\limits_{\mathop{\mathop{\rightarrow\limits_{\mathop{\mathop{\rightarrow\limits_{\mathop{\mathop{\rightarrow\limits_{\mathop{\mathop{\rightarrow\limits_{\mathop{\mathop{\rightarrow\limits_{\mathop{\mathop{\rightarrow\limits_{\mathop{\mathop{\rightarrow\limits_{\mathop{\mathop{\rightarrow\limits_{\mathop{\mathop{\gamma\vphantom{\arrow}\limits{}}\mathop{\rightarrow\limits_{
$$

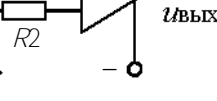

При  $R_1 = R_2 = R$  и  $C_1 = C_2 = C$ частота генерации

$$
f_0 = 1 / (2\pi RC).
$$

Элементы  $R_0$ ,  $R_{\rm oc}$  предназначены для получения требуемого коэффициента усиления.

Мультивибратор служит для ПРЯМОУГОЛЬНЫХ получения ИМпульсов. Мультивибратор на ОУ (рис. 5.11) относится к самовозбуждающимся генераторам. OУ.

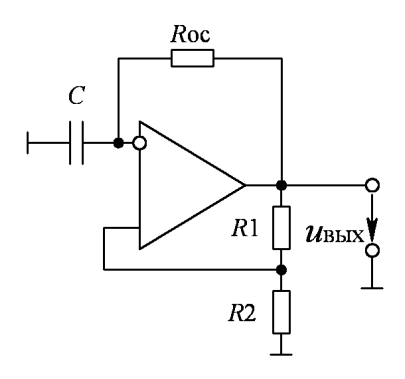

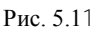

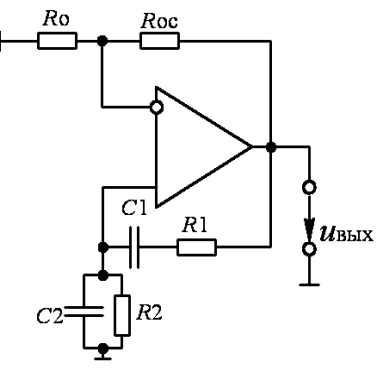

Рис 510

работает в импульсном режиме (на нелинейном участке амплитудной характеристики), он сравнивает два входных сигнала: по неинвертирующему входу

$$
U_1 = U_{\hat{a}\hat{a}\hat{o}} \frac{R_2}{R_1 + R_2}
$$

и по инвертирующему входу  $U_c$  напряжение конденсатора С.

В результате перезарядки конденсатора выходное напряжение

скачком изменяется от  $U_{\text{bhx max}}$  до  $U_{\text{bhx min}} = -U_{\text{bhx max}}$ . При  $R_1 = R_2$  длительность и период импульса  $t_n \approx 1.1$  RC;  $T = 2t_n \approx 2.2$  RC. Изменяя т  $= RC$  или величины  $R_1$ ,  $R_2$ , можно регулировать длительность и частоту импульсов.

## Предварительное задание к эксперименту

1. По заданным в табл. 5.1 значениям  $R_{oc}$  и  $R_1 = 10$  кОм рассчитать коэффициент  $K_U$  и построить амплитудную характеристику при изменении  $U_{\text{ex}}$  от 0 до 1 В.

2. Рассчитать длительность периода и частоту выходного напряжения генератора гармонических колебаний или мультивибратора по заданным значениям  $Ru C$  (табл. 5.1).

Таблина 5.1

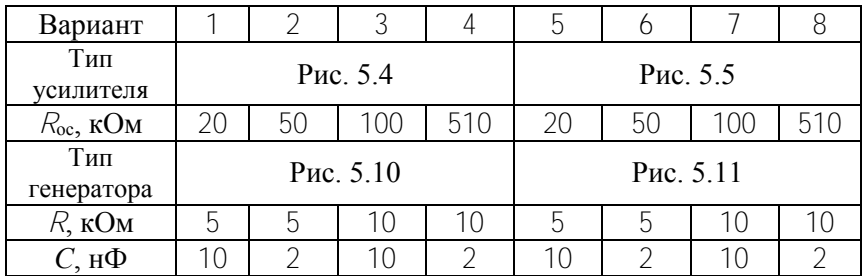

## Порядок выполнения эксперимента

1. Собрать электрическую цепь усилителя, заданного вариантом в табл. 5.1 ( $R_1 = R_2 = 10$  кОм,  $R_{oc}$  из табл. 5.1). На вход усилителя подать напряжение  $U_{\text{ax}}$  от одного из источников опорного напряжения. Необходимую полярность  $\bigcup_{\mathbf{x}}$  установить переключателями  $\Pi$ 1 или  $\Pi2$  (+ или –).

2. При  $U_{\text{bx}} = 0$  произвести корректировку «нуля» ОУ (Уст. «0»).

3. Изменяя  $U_{\text{BX}}$  от 0 до 1000 мВ (затем от 0 до -1000 мВ), снять амплитудную характеристику усилителя, заданного вариантом в табл. 5.1. Результаты измерений записать в табл. 5.2. Точки нанести на амплитудную характеристику, рассчитанную в предварительном залании

Таблина 5.2

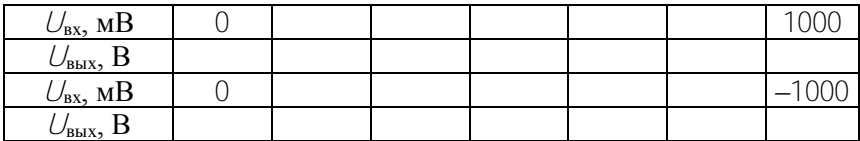

4. Собрать электрическую цепь вычитателя - усилителя по схеме рисунка 5.6 (для нечетных вариантов) или сумматора по схеме рис. 5.7, б (для четных вариантов). Установить  $R_{\text{oc}} = 10 \text{ kOm}$ , на входы подать  $U_{\text{ax1}}$  и  $U_{\text{ax2}}$  по указанию преподавателя. Измерить  $U_{\text{bmx}}$  и рассчитать коэффициент усиления. Результаты записать в таблицу 5.3.

Таблица 5.3

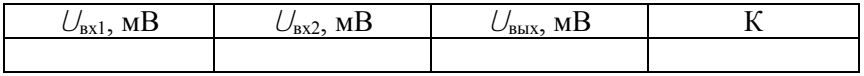

5. Собрать электрическую цепь интегратора по схеме рис. 5.8 (для нечетных вариантов) или дифференциатора по схеме рис. 5.9 (для четных вариантов).  $C = 2$  н $\Phi$ :  $\overline{R} = 5$  кОм. На инвертирующий вход подать прямоугольные импульсы с выхода генератора.

6. Включить и подготовить к работе осциллограф. Снять осциллограммы входного и выходного напряжений.

7. Собрать электрическую цепь по схеме рис. 5.10 или 5.11 согласно варианту табл. 5.1. Получить осциллограмму выходного напряжения  $U_{\text{bmx}}(t)$ . Определить частоту и период  $U_{\text{bmx}}(t)$ , сравнить их с рассчитанными в предварительном задании.

### Содержание отчета

Цель работы; схема заданного в табл. 5.1 усилителя, расчетные коэффициент усиления  $K_U$ и амплитудные характеристики усилителя. экспериментальные точки на этих характеристиках, табл. 5.2. схема генератора гармонических колебаний (рис. 5.10) или схема мультивибратора (рис. 5.11) соответственно варианту табл. 5.1, расчетные и опытные частоты и период  $T$  выходного напряжения; схема вычитателя усилителя и интегратора (для нечетных вариантов), дифференциатора сумматора (для четных вариантов): И табл. 5.3; осциллограммы входного и выходного напряжения дифференциатора или интегратора,  $U_{\text{BBXX}}(t)$  генератора гармонических колебаний или мультивибратора; выводы о достоинствах ОУ и их практическом использовании.

# Контрольные вопросы

1. Что представляют собой операционные усилители, каковы их достоинства и область применения?

2. Что такое положительная и отрицательная обратная связи? Почему в усилителях используют отрицательную обратную связь?

3. Каковы основные характеристики ОУ? Где используются линейные и нелинейные режимы работы ОУ?

4. Поясните принцип построения инвертирующего и неинвертирующего усилителя на базе ОУ. Как определяется их коэффициент усиления?

5. Поясните принципы построения вычитателя, сумматора, дифференциатора, интегратора, генератора гармонических колебаний.

6. Какое влияние оказывают величины внешних элементов на функции, выполняемые ОУ?

# Лабораторная работа 6

# ИССЛЕЛОВАНИЕ ЛОГИЧЕСКИХ ЭЛЕМЕНТОВ И КОМБИНАЦИОННЫХ УСТРОЙСТВ

Цель работы: изучение принципа построения логических элементов цифровых интегральных микросхем и комбинационных устройств на их основе; экспериментальное исследование логических элементов и комбинационных устройств.

## Обшие свеления

Логические элементы (ЛЭ) вместе с запоминающими элементами составляют основу вычислительных машин, цифровых измерительных приборов и устройств автоматики. ЛЭ выполняют простейшие логические операции над цифровой информацией. Их создают на базе электронных устройств, работающих в ключевом режиме, который характеризуется двумя состояниями ключа: «Включено» - «Отключено». Поэтому цифровую информацию обычно представляют в двоичной форме, когда сигналы принимают только два значения: «0» (логический нуль) и «1» (логическая единица), соответствующие двум состояниям ключа.

Логическая операция преобразует по определенным правилам входную информацию в выходную. Основными логическими операциями являются:

1) логическое умножение (конъюнкция) или операция И, обозначаемая знаками "." или  $\wedge$  :  $F = x_1 \cdot x_2 \cdot x_3 \cdot ... x_n$ ;

2) логическое сложение (дизъюнкция) или операция ИЛИ, обозначаемая знаками "+" или  $\vee$  :  $F = x_1 + x_2 + x_3 + ... + x_n$ 

3) логическое отрицание (инверсия) или операция НЕ, обозначаемая чертой над переменной.  $F = \overline{x}$ .

Логические элементы, реализующие операцию И, называют элементами И. Выходной сигнал  $F$  элемента И равен единице, если на все его входы подан сигнал "1". Обозначение элемента И и его таблица истинности показаны на рис. 6.1.а.

Логические элементы, реализующие операцию ИЛИ, называют элементами ИЛИ. Выходной сигнал его  $\epsilon$  равен единице, если хотя бы на один из входов подан сигнал "1". Обозначение элемента ИЛИ и его таблица истинности показаны на рис. 6.1, б.

Логический элемент НЕ реализует операцию НЕ (инвертор). Обозначение элемента НЕ и таблица истинности показаны на рис. 6.1, в.

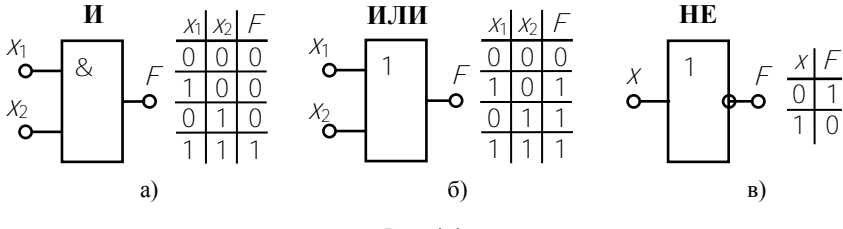

Рис. 6.1

В зависимости от вида используемых сигналов ЛЭ подразделяют на потенциальные, в которых «0» или «1» задаются двумя различными уровня постоянного напряжения (низкий уровень напряжения соответствует «0», высокий уровень - «1») и импульсные, в которых значениям «0» или «1» соответствует отсутствие или наличие импульса. Наибольшее распространение получили потенциальные элементы. ЛЭ выполняется в виде интегральных микросхем (ИМС).

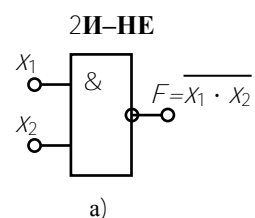

В данной работе исследуются логические элементы 2И-НЕ (ИМС КІ55ЛА3) и 2ИЛИ-НЕ (ИМС КІ55ЛЕ1). Условное обозначение и схемы реализации элемента 2И-НЕ показаны на рис. 6.2.

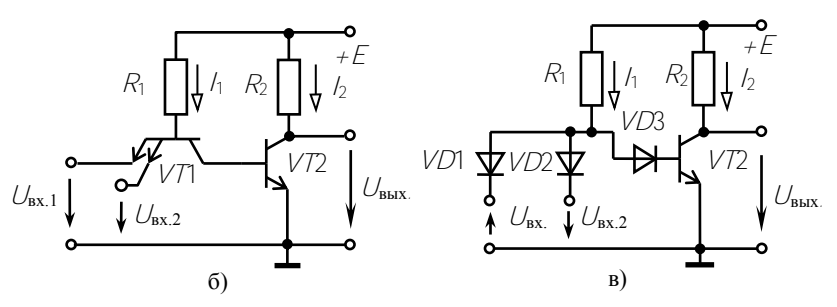

Рис 62

Операция И осуществляется многоэмиттерным транзистором  $V$ 71. который можно представить в виде трех диодов. Диоды  $V\bar{D}1$  и  $VD2$  моделируют эмиттерно-базовые переходы, а  $VD3 - 6$ азовоколлекторный переход (рис. 6.2, в). Если хотя бы на один из входов  $V$ 71 подан низкий уровень напряжения (сигнал «0»), то соответствующий переход открыт (один из диодов VD1 - VD2). Через транзистор протекает ток /1. Напряжение между базой и общей шиной  $U = \overline{E} - R_1 h$  недостаточно, чтобы открыть два последовательно включенных перехода ( $VD3$  и переход база-эмиттер  $V72$ ). Транзистор  $V$ 72 закрыт, ток  $l_2 \approx 0$  и  $U_{\text{bhx}} \approx E$ . Только при высоких уровнях напряжения (сигнал «1») на обоих входах  $V/T$  все переходы эмиттер-база V71 закрыты, и потенциал базы повышается, транзистор  $\sqrt{72}$  откроется и  $U_{\text{bhx}} = E - R_2 l_2$ . Таким образом,  $V$ 72 выполняет роль инвертора. Сигнал «0» на выходе только при наличии сигналов «1» на всех входах, что соответствует операции И-НЕ.

Условное обозначение и схема элемента 2ИЛИ-НЕ приведены на рис. 6.3. Операцию логического сложения выполняют два параллельно включенных транзистора V71 и V72, которые управляют работой  $\sqrt{73}$ , выполняющего роль инвертора. При подаче высокого

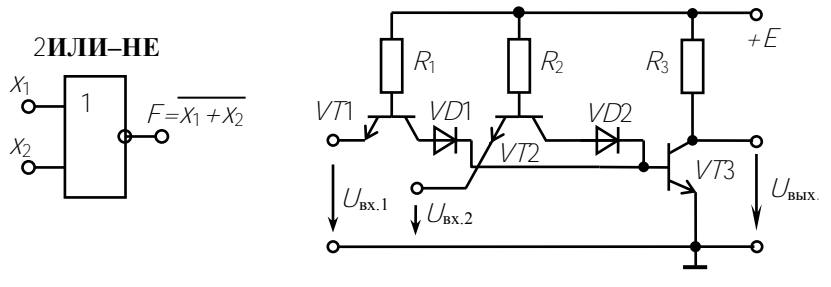

Рис  $63$ 

уровня на один из входов эмиттерный переход соответствующего транзистора закрывается. Напряжение между базой этого транзистора и общей шиной становится достаточным для того, чтобы открыть диод  $VDI(2)$  и эмиттерный переход  $V73$ . Транзистор  $V73$  переходит в режим насыщения (открыт) и  $U_{\text{bhx}} = 0$ . Только при низких уровнях на базах обоих транзисторов V71 и V72 открыты. Ток протекает через R1 и R2, за счет падения напряжения на этих резисторах потенциал базы  $\sqrt{73}$  близок к нулю и  $\sqrt{73}$  закрыт ( $U_{\text{max}} \approx E$ ).

На основе базовых логических элементов могут быть созданы логические устройства, выполняющие операции любой сложности. В комбинационных устройствах сигнал на выходе  $\digamma$  определяется комбинацией входных сигналов  $X_1, X_2, \ldots$ .

Пусть требуется составить комбинационную схему с тремя входами  $X_1$ ,  $X_2$ ,  $X_3$  и одним выходом  $F$ . Высокий уровень напряжения должен появляться на выходе только при наличии высоких уровней на двух входах, т.е.  $F = 1$  при  $x_1 = x_2 = 1$  и  $x_3 = 0$ . Такую схему можно составить путем подбора элементов. Если использовать элементы с лвумя входами 2И-НЕ и 2ИЛИ-НЕ, то она будет содержать не менее двух элементов. Так как схема должна реагировать на одинаковые сигналы  $x_1$  и  $x_2$ , то эти входы следует объединить элементом 2И-НЕ, на выходе которого появляется низкий уровень только при  $x_1 = x_2 = 1$ . Второй элемент должен давать на выходе  $F = 1$  при поступлении на его входы двух низких уровней. Таким элементом является элемент 2ИЛИ-НЕ. Полученная таким образом схема представлена на рис. 6.4.

При большом числе входов метод подбора трудоемок. Более

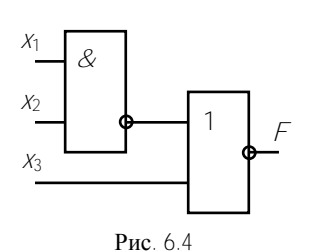

рационально составление уравнения логической функции и последующее преобразование по правилам алгебры логики. Для данного примера  $F = X_1 \cdot X_2 \cdot \overline{X}_2$ . Используя тожлество  $X = \overline{X}$  и формулы де Моргана

$$
\overline{x_1} \cdot \overline{x_2} = \overline{x_1 + x_2} \quad \text{if} \quad \overline{x_1} + \overline{x_2} = \overline{x_1 \cdot x_2} \; .
$$

эту функцию можно представить в виде суммы или произведения функций  $F_1 = x_1 \cdot x_2$  и  $F_1 = x_1 + x_2$ , соответствующих элементам 2И-НЕ и 2ИЛИ-НЕ:

$$
F = x_1 \cdot x_2 \cdot \overline{x}_3 = \overline{x_1 \cdot x_2} \cdot \overline{x}_3 = \overline{x_1 \cdot x_2} + x_3.
$$

Полученному уравнению логической функции отвечает схема на рис. 6.4.

Многие комбинационные устройства, часто встречающиеся в цифровой технике (шифраторы, лешифраторы, сумматоры и др.). представляют собой готовые ИМС. В работе исследуется четырехразрядный сумматор, выполненный на микросхеме К155ИМ3. Его структурная схема показана на рис. 6.5. Он состоит из четырех одноразрядных двоичных сумматоров SM.

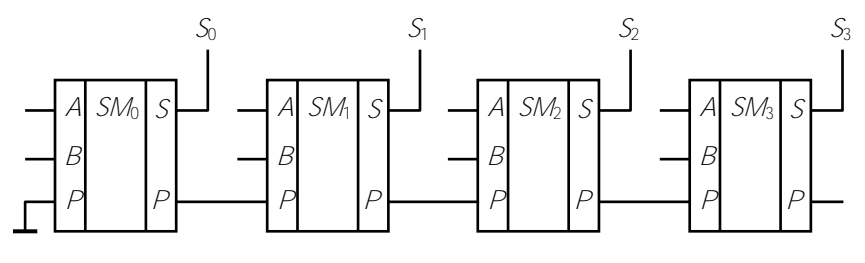

Рис. 6.5

Одноразрядный сумматор имеет входы А и В для ввода двух суммируемых чисел одного разряда и вход  $P$ , на который поступает сигнал с выхода Р предыдущего разряда – перенос. На выходе  $S$  появляется сигнал, соответствующий сумме, а на выходе  $P$  – сигнал переноса, если в результате сложения получается двузначное число. Например, пусть складываются два двоичных четырехразрядных числа  $A = 0101$  и  $B = 1001$ . На входы сумматора  $SM_0$  поступают сигналы  $A_0 = 1$  и  $B_0 = 1$ , результат сложения  $1 + 1 = 10$ . На выходе  $S_0$ появляется 0, и  $P_0 = 1$ . На входы второго сумматора *SM*<sub>1</sub> поступает три числа  $A = 0$ .  $B = 0$  и  $P_0 = 1$ . На выходе  $S_1 = 1$ .  $P_1 = 0$  и т.л. Чтобы получить сумматор с большим числом разрядов, объединяют несколько более простых. Так, два сумматора К155ИМ3 позволяют складывать восьмиразрядные числа.

## Предварительное задание к эксперименту

1. Составить комбинационную схему на логических элементах 2И-НЕ и 2ИЛИ-НЕ с тремя или четырьмя входами, чтобы на выходе появлялся высокий уровень напряжения (логическая единица) при значениях сигналов на входах, заданных табл. 6.1. Проверить работоспособность схемы, отметить уровни напряжения (0 или 1) на входах и выходах логических элементов.

# Таблина 61

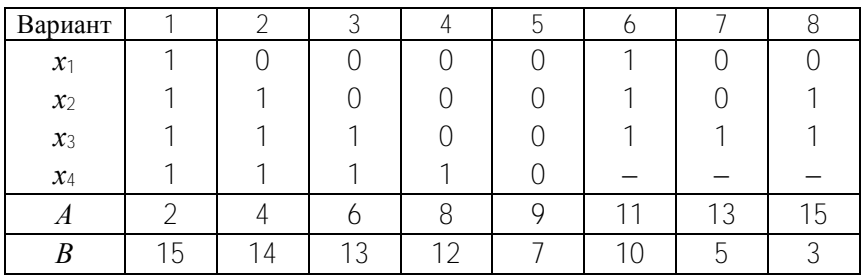

2. Перевести в двоичный код и сложить два числа А и В, приведенных в табл. 6.1. Результаты записать в табл. 6.4.

#### Порядок выполнения эксперимента

1. Исследовать логический элемент 2ИЛИ-НЕ, для чего на входы  $x_1$  и  $x_2$  поочередно подать напряжения логической единицы и нуля. Для индикации уровня выходного напряжения выход элемента соединить с индикатором *F*. Составить и заполнить таблицу истинности (табл. 6.2).

2. Исследовать логический элемент 2И-НЕ. Составить и заполнить таблицу истинности (табл. 6.2).

3. Собрать электрическую цепь по составленной в предварительном задании комбинационной схеме. Проверить ее работу, подав на вход значения входных сигналов (табл. 6.1) и включив на выход индикатор *F*. Набрать 2-3 комбинации, отличных от заданной. Результаты привести в табл. 6.3.

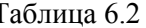

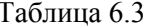

Таблица 6.4

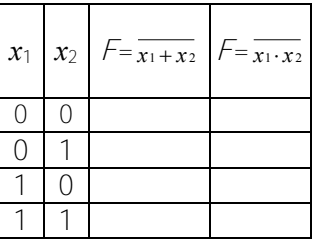

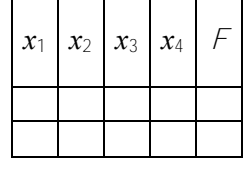

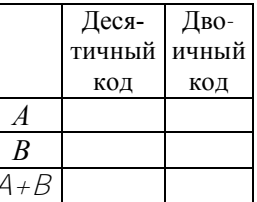

4. Набрать на входе сумматора двоичные числа А и В соответствующего варианта, проверить результат суммирования, полученный в предварительном задании (табл. 6.4).

## Содержание отчета

Цель работы; схемы логических элементов 2И-НЕ, 2ИЛИ-НЕ (рис. 6.2, 6.3); заданная в предварительном задании логическая функция и реализующая ее комбинационная схема; структурная  $\alpha$ ехема сумматора (рис. 6.5): заланные числа A и B в двоичном коле и результат суммирования (табл. 6.4); результаты эксперимента в виде таблиц; краткие выводы по сопоставлению результатов эксперимента с предварительным заданием.

# Контрольные вопросы

- 1. Каковы назначение и область применения логических элементов?
- 2. Назовите основные логические операции.
- 3. Что представляют собой потенциальные логические ИМС?
- 4. Как работают логические элементы И-НЕ, ИЛИ-НЕ (рис. 6.2 и 6.3)?
- 5. Что такое сумматор?
- 6. Как происходит сложение в четырехразрядном сумматоре?

# Лабораторная работа 7

## ТРИГГЕРЫ НА ЛОГИЧЕСКИХ ЭЛЕМЕНТАХ

Цель работы: изучение схем и функциональных возможностей основных типов триггеров на логических элементах и экспериментальное исследование триггеров и схем управления.

#### Общие сведения

Триггерами называют электронные устройства, обладающие двумя состояниями устойчивого равновесия и способные под воздействием управляющего сигнала переходить скачком из одного состояния в другое. Каждому состоянию триггера соответствует определенный (высокий или низкий) уровень выходного напряжения, который может сохраняться как угодно долго. Поэтому триггеры относят к цифровым автоматам с памятью. В настоящее время большинство триггеров выполняется на основе логических элементов в виде интегральных микросхем (ИМС). Они применяются как переключающие элементы самостоятельно или входят в состав более сложных цифровых устройств, таких как счетчики, делители частоты, регистры и др.

Как правило, триггер имеет два выхода: прямой и инверсный, сигналы на которых противоположны по уровню. Если на прямом выходе  $Q$  высокий уровень (1), то на инверсном  $Q$  – низкий (0). По способу управления триггеры делятся на асинхронные, состояние которых может меняться в любой момент времени с приходом управляющего или информационного сигнала, и синхронизируемые, которые срабатывают только при подаче разрешающего или синхронизирующего сигнала. В соответствии с этим различают информационные и синхронизирующие входы триггера. Их принято обозначать следующим образом:

 $S$  - вход установки триггера в состояние с высоким уровнем напряжения на выходе  $Q(Q = 1)$ ;

 $R$  – вход установки триггера в состояние с низким уровнем напряжения на выходе  $Q$  ( $Q = 0$ );

 $D$  – информационный вход (триггер устанавливается в состояние с уровнем напряжения на выходе  $Q$ , соответствующим уровню на входе  $D$ ;

С - вход синхронизации;

 $T$  – счетный вход, сигнал на этом входе переводит триггер в новое состояние:

 $J$ - вход установки  $JK$ -триггера в состояние  $Q = 1$ ;

 $K$  – вход установки  $JK$ -триггера в состояние  $Q = 0$ ;

Наибольшее распространение получили RS-, T-, D- и JK-триггеры.

Асинхронный RS-триггер можно построить на двух ЛЭ 2ИПИ-НЕ

Схема и условное обозначение RS-триггера показаны на рис. 7.1, а. б: таблина истинности - табл. 7.1.

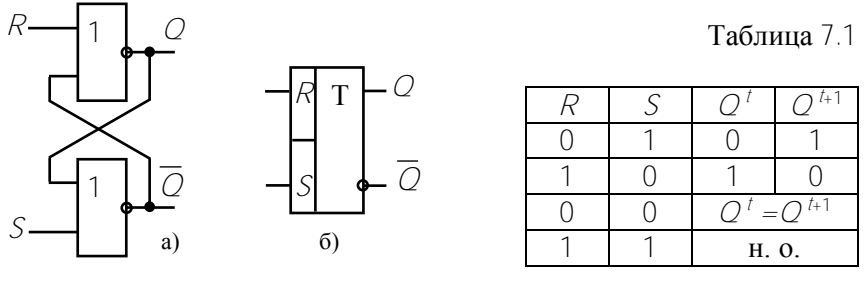

Рис. 7.1

Пусть в исходном состоянии до прихода информационного импульса на выходе триггера был низкий уровень напряжения ( $Q^t = 0$ .  $\overline{Q}^t$  = 1). Подача высокого уровня на R-вход состояние триггера не изменит  $(R = 1, Q^{t+1} = 0)$ , так как верхний элемент 2ИЛИ-НЕ уже имеет на нижнем входе высокий уровень  $(\overline{Q} = 1)$ .

Для перевода триггера в состояние  $Q^{t+1} = 1$  надо подать управляющий сигнал на вход S. Тогда  $\overline{Q}^{t+1} = 0$ , этот сигнал попадает на вход верхнего элемента и так как на обоих его входах низкий уровень, на выходе  $Q = 1$ . Этот сигнал попадает на вход нижнего элемента и удерживает его в состоянии  $\overline{O}$  = 0. Таким образом, RS-

триггер переключается при поочередной подаче сигналов высокого vровня (1) на S- и R-входы. При  $S = 0$  и R = 0 состояние триггера не меняется, а комбинация  $S = 1$  и  $R = 1$  запрещена, так как после этой команды состояние его неопределенно.

Тактируемый D-триггер имеетинформационный вход  $D$  и синхровход С. Его можно построить на основе RS-триггера, добавив схему управления из двух ЛЭ 2И-НЕ (рис. 7.2, а). Условное обозначение приведено на рис. 7.2, б; таблица истинности – табл. 7.2.

Таблица 7.2

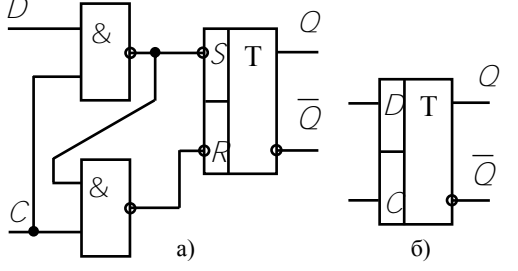

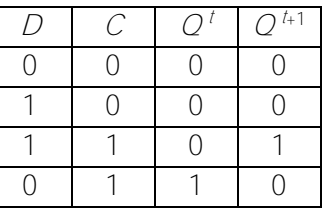

Рис. 7.2

На вход  $C$  подаются синхроимпульсы  $(C = 1)$  от специального генератора импульсов. Они поступают на оба ЛЭ 2И-НЕ и готовят срабатывание схемы управления. Если синхроимпульсы отсутствуют, схема пассивна при любом сигнале на входе D, так как на выходах ЛЭ 2И-НЕ удерживаются высокие уровни напряжения (1) и триггер сохранит предыдущее состояние.

Пусть в момент прихода синхроимпульса  $D = 0$ , тогда на вход  $\overline{S}$ попадает сигнал 1, а на вход  $\overline{R}$  – 0. Триггер переходит в состояние  $Q = 0$ . Он сохранит это состояние до следующего синхроимпульса, даже если на входе D появится высокий уровень ( $D = 1$ ). Только при  $D = 1$  и  $C = 1$  окажется  $\overline{S} = 0$ .  $\overline{R} = 1$  и триггер примет состояние  $Q = 1$ . Это состояние опять задержится на один такт. Поэтому D-триггеры называют триггерами задержки.

 $\overrightarrow{C}$ четный  $T$ -триггер имеет один управляющий вход  $T$ . Его условное обозначение показано на рис. 7.3, а; временные диаграммы состояний на рис. 7.3, б.

Смена состояний триггера происходит всякий раз, когда меняется управляющий сигнал. Т-триггеры одного типа реагируют на

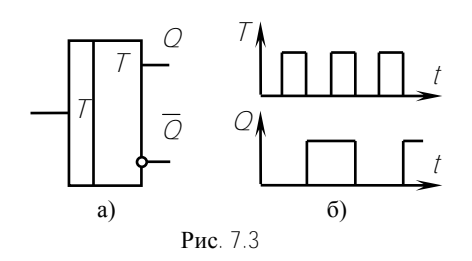

фронт импульса, т.е. на перепал 0-1. лругие - на срез (перепад 1-0). В любом случае частота выходных импульсов в 2 раза ниже частоты входных. Поэтому Т-триггеры используются как делители частоты на 2 или счетчики по

модулю 2. В виде ИМС триггеры этого типа не выпускаются. Их можно легко создать на основе  $\hat{D}$ - и  $\hat{J}$  - триггеров.

*JK-триггеры* относятся к универсальным, имеют информационные входы  $\overline{J}$  и  $K$  и синхронизирующий вход С. Они используются при создании счетчиков, регистров и других устройств. При определенном переключении входов Л/-триггеры могут работать как RS-триггеры,  $D$ -триггеры и T-триггеры. Благодаря такой универсальности они имеются во всех сериях ИМС. Условное обозначение Л/-триггера показано на рис. 7.4, а.

Асинхронная установка триггера в исходное состояние  $Q = 1$ 

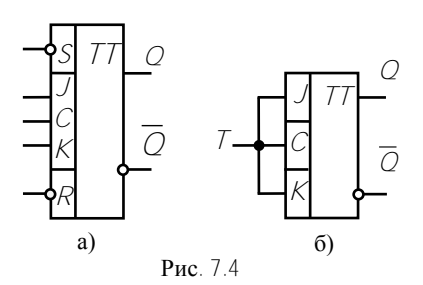

или  $Q = 0$  осуществляется подачей сигналов  $\overline{S} = 0$  или  $\overline{R} = 0$ . Эти команды выполняются при любых сигналах на других входах. В остальном Л/-триггер работает, как синхронный, т.е. команды выполняются только при поступлении импульса на вход С. Наличие

высокого уровня на J-входе ( $J = 1$ ) переводит триггер в состояние  $Q = 1$ , а сигнал  $K = 1$  соответствует  $Q = 0$ . При высоком уровне на обоих входах  $(J = K = 1)$  он работает как T-триггер (рис. 7.4, б).

# Предварительное задание к эксперименту

Составить схему  $RS$ - или  $D$ - триггера и начертить временную диаграмму ее работы для выходов  $Q$ или  $\overline{Q}$ . Тип триггера и набор логических элементов или ИМС, которые надо использовать, привелены в табл. 7.3.

Таблина 73

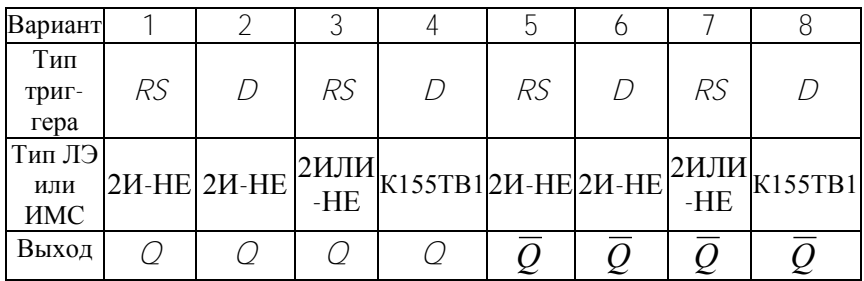

### Порядок выполнения эксперимента

1. Используя наборное поле, на элементах ИМС К155ЛАЗ и К155ЛЕ1 собрать составленную в предварительном задании схему триггера. В качестве индикатора уровня Оиспользовать светодиод  $F$ .

2. Подавая на информационный вход триггера сигналы 0 и 1, проверить его работу. Заполнить таблицы истинности исследуемых триггеров.

Для *D*-триггера в качестве источника синхроимпульсов использовать гнезда «1» и «0» с переключателем.

3. На временной диаграмме пункта 1 предварительного задания пунктиром отметить уровни выходов  $Q$  и  $\overline{Q}$  при разных наборах входных сигналов.

4. Исследовать работу /К-триггера на ИМС К155ТВ1 в режиме Т-триггера. Собрать цепь по схеме рис. 7.4, б. Подавая на Т-вход сигнал с клемм «0» - «1» (с переключателем), проследить изменение уровней  $Q$ . Начертить временную диаграмму.

5. Проверить работу Т-триггера в качестве делителя частоты импульсов. Для этого на вход  $T$  подать сигнал от генератора импульсов. Включить осциллограф и просмотреть форму входных импульсов, зарисовать осциллограммы и определить частоту следования  $f_1$ . Включить осциллограф на выход  $Q$  триггера и зарисовать осциллограмму выходного напряжения, определить частоту  $f_2$ .

6. На выход Т-триггера  $O$  включить еще один триггер. Зарисовать осциллограмму выходного напряжения и определить частоту  $f_3$ . Проверить соотношения  $f_1 / f_2$  и  $f_1 / f_3$ . Сделать выводы о возможном использовании делителя частоты.

# Содержание отчета

Цель работы; схема триггера, составленная по предварительному заданию, временные диаграммы, таблицы истинности; схема соединений входов Л/ - триггера для получения на его основе Д-триггера и Т-триггера, временные диаграммы; осциллограммы импульсов генератора импульсов и выходные сигналы триггеров с указанием масштаба времени и напряжения.

# Контрольные вопросы

1. Что такое триггер?

2. Для чего используются триггеры?

3. Чем отличается прямой и инверсный выходы триггера?

4. Как работают RS-триггеры? Начертите временную диаграмму и таблицу истинности.

5. Как работают *D*-триггеры?

6. Для чего применяют синхровход триггера?

7. Поясните принцип работы Т-триггера? Начертите временные диаграммы.

8. Начертите схему делителя частоты импульсов на 8.

# Лабораторная работа 8

# ПИФРОВЫЕ СЧЕТЧИКИ ИМПУЛЬСОВ

Цель работы: изучение структуры и принципа действия цифровых счетчиков; исследование работы двоичного счетчика и счетчиков с постоянным модулем счета.

#### Общие сведения

Цифровые счетчики импульсов предназначены для подсчета входных импульсов и фиксации их числа в каком-либо коде. Они относятся к наиболее распространенным цифровым устройствам и строятся на основе триггеров.

Коэффициентом или модулем счета К называют наибольшее число импульсов, которое может сосчитать счетчик. По модулю счетчики делятся на двоичные  $(K = 2^N)$ , декалные  $(K = 10)$ , с произвольным постоянным модулем, с переменным модулем.

По принципу работы различают: последовательные или асинхронные счетчики, укоторых информация передается по цепочке триггеров, начиная с входного; параллельные или синхронные, у которых входные импульсы поступают одновременно на все триггеры, что увеличивает быстродействие.

По целевому назначению счетчики бывают суммирующими, вычитающими и реверсивными. Суммирующий счетчик с приходом каждого нового импульса увеличивает показание на единицу, вычитающий - уменьшает. Реверсивные счетчики могут работать на обоих режимах в зависимости от сигнала на схеме управления.

Схема, условное обозначение и временная диаграмма работы последовательного суммирующего счетчика на трех Т-триггерах приведены на рис. 8.1. Триггеры меняют свое состояние по спаду входного импульса, т.е. при изменении уровня от 1 до 0.  $R$ -входы всех триггеров объединены и на них подается высокий уровень напряжения ( $R = 1$ ) для предварительной очистки счетчика и установки  $Q_1 = Q_2 = Q_3 = 0$ . Когда на вход триггера Т1 поступает первый импульс, триггер переходит в состояние  $Q_1 = 1$ . При этом записывается единица в первый разряд счетчика. Положение остальных триггеров не меняется. Второй импульс перебрасывает Т1 в состояние  $Q_1 = 0$ .

Выход От соединен со входом второго триггера и по спаду сигнала  $(Q_1)$  изменился с 1 до 0) Т<sub>2</sub> тоже изменит свое состояние –  $Q_2 = 1$ .

Записывается единица во второй разряд счетчика, что соответствует числу 2 в десятичной системе. Третий импульс -  $Q_1 = 1$  и  $Q_2 = 1$ . После четвертого импульса  $Q_1 = 0$ ,  $Q_2 = 0$  и  $Q_3 = 1$ , т.к. сработал третий триггер по срезу выходного сигнала Т2. Восьмой импульс вернет все триггеры в исходное состояние  $Q_1 = Q_2 = Q_3 = 0$ . Модуль счета счетчика  $K = 2^3 = 8$ . Если счетчик состоит из  $N$  триггеров, то  $K = 2^N$ . Число, записанное в счетчике, считывается от старшего триггера Т3 к млалшему Т1. Например, после пяти импульсов будем иметь 101 или в десятичном коде  $2^2 + 2^0 = 5$ .

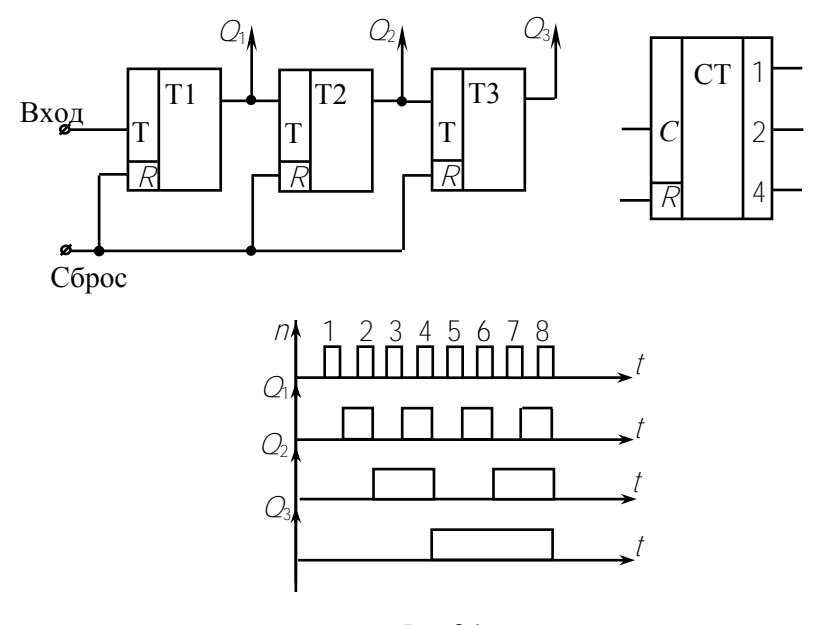

Рис. 8.1

На рис. 8.2 приведены схема и временная диаграмма вычитающего счетчика. Исходное состояние  $Q_1 = Q_2 = Q_3 = 1$  устанавливается подачей высокого уровня на S-входы триггеров. Входы Т2 и Т3 соединены с инверсными выходами  $\overline{Q_1}$  и  $\overline{Q_2}$  и на них удерживается низкий уровень напряжения. Первый импульс переводит Т1 в

состояние  $Q_1 = 0$ ,  $\overline{Q_1} = 1$ . До прихода первого импульса в счетчике было записано число 111, после прихода оно уменьшилось на единицу - 110. Второй импульс возвращает Т1 в состояние  $Q_1 = 1$ .  $\overline{Q_1} = 0$ . По спаду уровня на выходе  $\overline{Q_1}$  срабатывает  $T2 - Q_2 = 0$ .  $\overline{Q_2}$  = 1. Третий импульс устанавливает  $Q_1 = 0$  и  $\overline{Q_1} = 1$ . На этот перепад сигнала Т2 не реагирует и сохраняет предыдущее состояние. После четвертого импульса  $Q_1 = 1$ ,  $\overline{Q_1} = 0$ ,  $Q_2 = 1$  и  $\overline{Q_2} = 0$ . По срезу сигнала на  $\overline{Q_2}$  ТЗ перейдет в состояние  $Q_3 = 0$ . Седьмой импульс вызовет  $Q_1 = Q_2 = Q_3 = 0$ , а восьмой – вернет все триггеры в исходное состояние. Этот принцип построения и работы двоичных счетчиков сохраняется при любом числе разрядов.

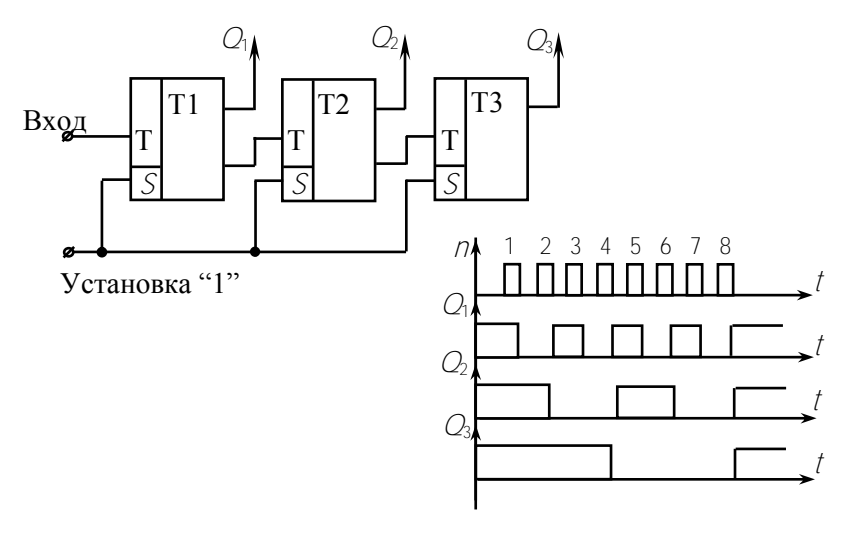

Рис. 8.2

При модуле счета  $K \neq 2^N$  счетчик должен состоять из  $N$  триггеров, так чтобы  $2^{N-1} < K < 2^N$ . Тогда соответствующий двоичный счетчик будет иметь избыточные устойчивые состояния, которые надо устранить за счет внутренней связи между триггерами. Пусть надо создать счетчик с К = 5. число триггеров должно быть не менее трех. Двоичный счетчик на трех триггерах имеет 8 устойчивых

состояний. Таблица состояний такого счетчика, т.е. значения *Q*1, *Q*2, *Q*3 до и после прихода импульса, приведена ниже (табл. 8.1).

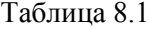

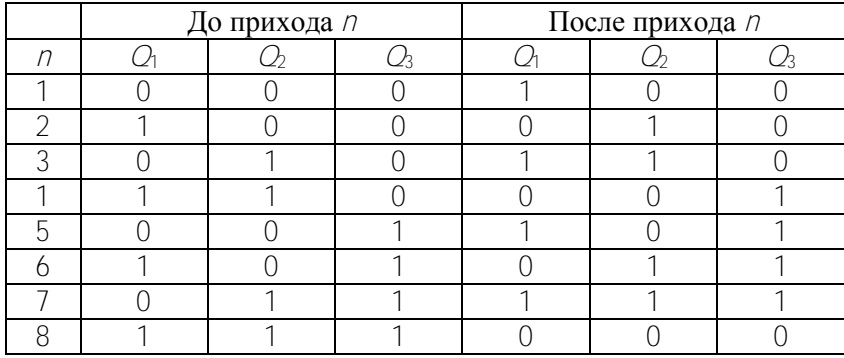

В исходное состояние *Q*<sup>1</sup> = *Q*<sup>2</sup> = *Q*<sup>3</sup> = 0 счетчик возвращается после восьмого импульса, а при модуле счета К = 5 должен возвращаться после пятого, т.е. сразу после состояния  $Q_1 = Q_2 = 0$ ,  $Q_3 = 1$ . Исключить оставшиеся состояния можно с помощью комбинационной схемы, которая после набора  $Q_1 = 1$ ,  $Q_2 = 0$ ,  $Q_3 = 1$  подавала бы сигнал на *R*-входы триггеров и возвращала бы их в состояние *Q*<sup>1</sup> = *Q*<sup>2</sup> = *Q*<sup>3</sup> = 0. Такая схема показана на рис. 8.3. После пятого импульса на входы элемента И поступают высокие уровни с выходов *Q*<sup>1</sup> и *Q*3. На его выходе появляется тоже высокий уровень, который подается на R-входы триггеров и перебрасывает их в исходное состояние. Таким же образом можно построить счетчики на любой другой модуль счета.

Для наиболее часто встречающихся модулей, таких как 5, 10, 12 счетчики изготавливаются в виде готовых микросхем. Например, микросхема К155ИЕ2 представляет собой двоично-десятичный счетчик, который имеет вход С, два входа предварительной установки 0 и 9 и четыре выхода (рис. 8.4). Микросхема К155ИЕ4 имеет модуль счета 12, а К155ИЕ6 – реверсивный счетчик с предустановкой. Он имеет один вход для операции сложения, второй – для операции вычитания, четыре входа для предварительно заданного числа от 0 до 9, которое может быть записано в счетчик, и четыре выхода.

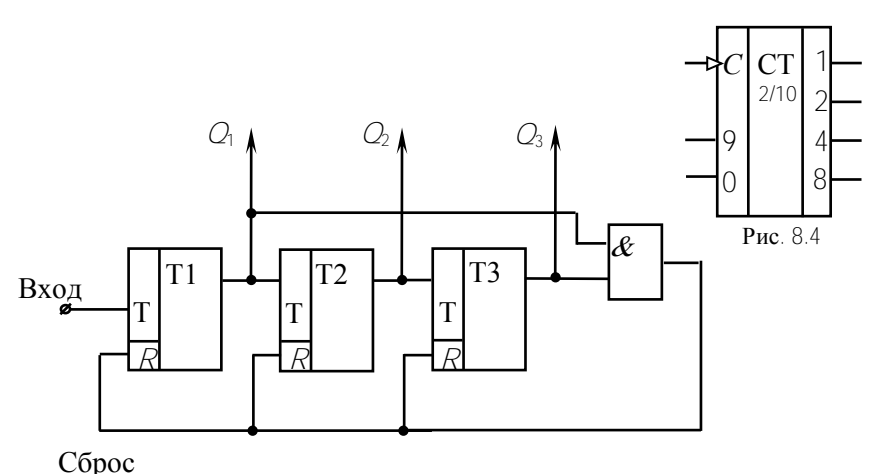

Рис. 8.3

На шкалы измерительных приборов и на табло устройств автоматики информация подается в виде десятичных цифр. Преобразование двоично-десятичного кода, в котором работают декадные счетчики, в десятичный осуществляют *дешифраторы*. На рис. 8.5 приведена схема включения счетчика и газоразрядного индикатора ИН. Дешифратор К155ИД1 имеет четыре входа для подачи сигналов с выходов счетчика и десять выходов, соответствующих

числам от 0 до 9. В зависимости то комбинации входных сигналов появляется сигнал на одном из выходов. Пусть счетчик отсчитал пять импульсов. В этом состоянии появится высокий уровень на входах 1 и 4 дешифратора и низкий уровень на выходе 5. На всех остальных выходах остается высокий потенциал.

Газоразрядный индикатор ИН представляет собой прибор тлеющего разряда с анодом и десятью катодами,

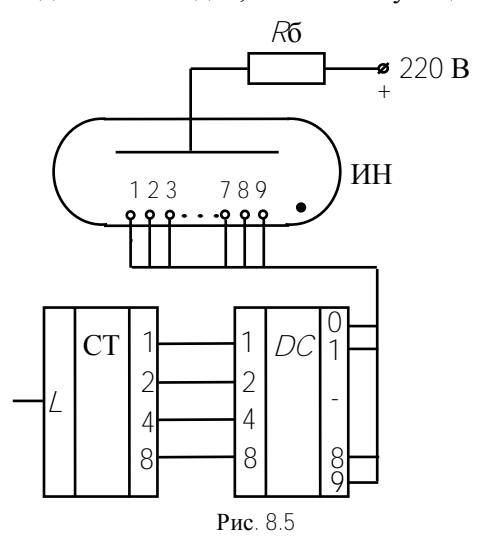

выполненными в виде цифр от 0 до 9. На анод от отдельного источника питания подается напряжение порядка 200 В. Каждый катод имеет вывод, который соединен с одноименным выводом дешифратора. Как только на выводе дешифратора появляется низкий уровень, напряжение между анодом и соответствующим катодом оказывается достаточным для возникновения разряда между ними и катод светится. Через стеклянный баллон видна, например, цифра 5. Приход следующего импульса на вход счетчика изменит состояние его выходов, изменится и вывод с низким потенциалом дешифратора. Разряд перейдет на другой катод, и начнет высвечиваться цифра 6. Наряду с газоразрядными в настоящее время широко применяются индикаторы на светодиодах и жидких кристаллах.

# **Предварительное задание к эксперименту**

1. Составить схему последовательного суммирующего счетчика на основе *JK*-триггеров К155ТВ1 с модулем счета, заданным в табл. 8.2. Для сокращения числа свободных состояний использовать комбинационные схемы на логических элементах 2И-НЕ, 2ИЛИ-НЕ.

Таблица 8.2

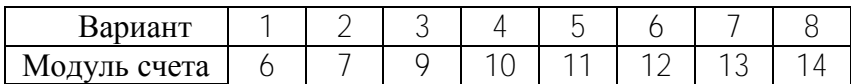

2. Заполнить таблицу состояний полученного счетчика.

# **Порядок выполнения эксперимента**

1. Собрать схему трехразрядного двоичного суммирующего счетчика на *JK*-триггерах К155ТВ1.

2. Подать с наборного поля сигнал *R* = 0, *S* = 1 и установить счетчик в исходное состояние *Q*<sup>1</sup> = *Q*<sup>2</sup> = *Q*<sup>3</sup> = 0. Для индикации состояния триггеров используются светодиоды. Наличие высокого уровня вызывает их свечение.

3. Подать от генератора импульсов, работающего в ручном режиме, 10 импульсов и начертить временную диаграмму работы счетчика.

4. Собрать схему трехразрядного двоичного вычитающего счетчика. Установить счетчик в исходное положение  $Q_1 = Q_2 = Q_3 = 1$  и исследовать его работу. Начертить временную диаграмму.

5. Собрать схему счетчика, составленную по предварительному заданию. Проверить его работу и начертить временную диаграмму. Сравнить с таблицей состояний предварительного задания.

6. Включить генератор импульсов на вход счетчика К155ИЕ2 и проверить его работу с дешифратором К155ИД1 и индикатором ИН-17.

# **Содержание отчета**

Цель работы; схема счетчика с заданным (табл. 8.2) модулем счета и таблица состояний триггеров, временная диаграмма; схемы двоичных суммирующего и вычитающего счетчиков и временные диаграммы их работы; схема счетчика К155ИЕ2 с дешифратором К155ИД1 и индикатором ИН-17, краткое пояснение работы схемы.

# **Контрольные вопросы**

1. Классификация счетчиков.

2. Как устроен и как работает двоичный суммирующий счетчик? Поясните на временной диаграмме.

3. Как устроен и как работает двоичный вычитающий счетчик?

4. Что такое реверсивный счетчик?

5. Как строятся счетчики с  $K \neq 2^N$ ?

6. Для чего применяют дешифратор?

7. Как устроен газоразрядный цифровой индикатор?

8. Какая цифра будет высвечена на индикаторе, если высокие уровни поданы на следующие входы К155ИД1: 1 и 2; 1 и 4; 1 и 8; 2 и 4.

# Лабораторная работа 9

# ЭЛЕМЕНТЫ ШИФРОВЫХ И МИКРОПРОПЕССОРНЫХ УСТРОЙСТВ

Цель работы: изучение схемотехники и работы семисегментных индикаторов, шифраторов, дешифраторов, а также их применения в цифровых и микропроцессорных устройствах.

### Обшие свеления

Любая микропроцессорная система реализует пять основных этапов преобразования информации: ввод исходной информации, обработка (выполнение логических, арифметических и других операций), управление процессом обработки, хранение и вывод резуль $mamos$ 

В простейшей цифровой системе, представленной на рис. 9.1. функцию ввода информации выполняет кнопочная клавиатура, с помощью которой осуществляется ввод численной или символьной информации (цифр, букв и других символов).

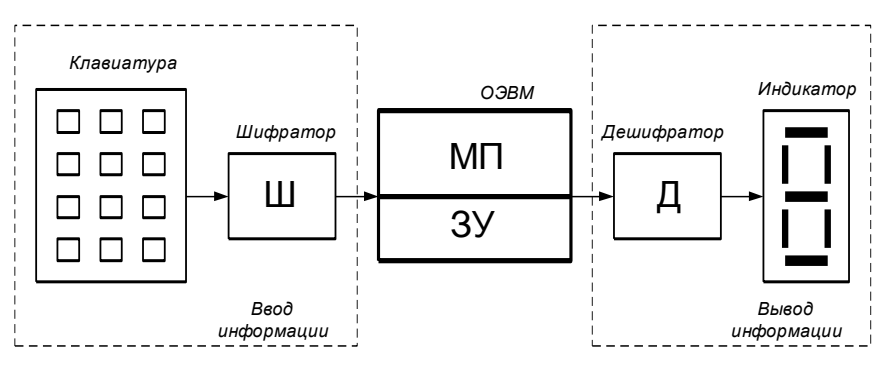

Рис. 9.1

Для формирования двоичного кода, вводимого в однокристальную микроЭВМ (ОЭВМ) при нажатии соответствующей клавиши на клавиатуре, применяется цифровое устройство, называемое шифратором (Ш). Обработка и управление процессом обработки информации осуществляется микропроцессором (МП), входящим в

состав микроЭВМ. Хранение исходных данных, промежуточных и конечных результатов, а также программ, по которым происходит обработка информации, осуществляется запоминающим устройством (ЗУ), входящим также в состав ОЭВМ. Вывод информации осуществляется на семисегментный светодиодный индикатор.

Отображение соответствующего символа (цифры или буквы) на семисегментном индикаторе осуществляется при подаче на его входы семиразрядного управляющего двоичного кода, который формируется цифровым устройством, называемым дешифратором (Д). Лешифратор выполняет преобразование двоичной информации на выходе ОЭВМ в специальный двоичный код семисегментного индикатора, соответствующий отображаемому символу.

Семисегментный индикатор - представляет собой светодиодную матрицу, состоящую из семи светодиодов с общим анодом или катодом в одном корпусе. На рис. 9.2 показан внешний вид и схемы подключения светодиодного индикатора АЛСЗ20. Различные

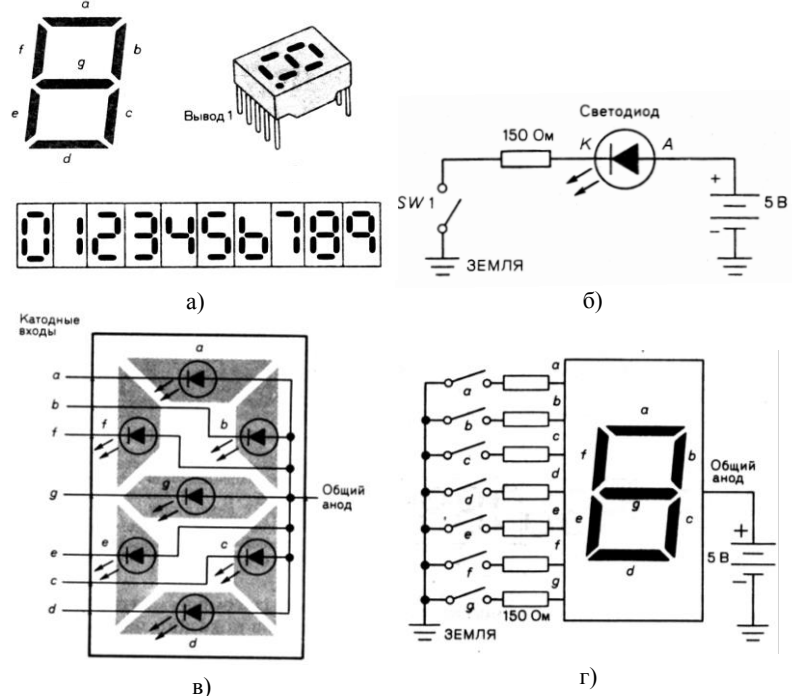

 $p_{\text{HC}}$  9 2

комбинации светящихся сегментов, обеспечиваемые внешней коммутацией, позволяют воспроизвести цифры от 0 до 9 и некоторые символы. В 8-сегментных индикаторах (АЛСЗ21) восьмой сегмент отображает десятичную точку.

Шифратор (кодер) - это комбинационное логическое устройство, вырабатывающее на выходах параллельный двоичный код при подаче сигнала только на один какой-либо его вход. Такое кодирующее устройство применяется для преобразования символов определенного кода в п-разрядный двоичный код.

Число информационных входов шифратора равно числу преобразуемых символов (клавиш клавиатуры) и удовлетворяет условию  $N_{\hat{a}\hat{o}} \leq 2^n$ , где  $n$  – число информационных выходов. Разрядность шифратора соответствует разрядности выходного двоичного кода. 4-х разрядный шифратор позволяет получить шестнадцать ( $2^4$  = 16) вариантов выходного двоичного кода, достаточных для преобразования шестнадцатеричных цифр от 0 до  $F$ .

Дешифратор (декодер) - это комбинационное логическое устройство, которое при появлении на входах параллельного двоичного кода вырабатывает выходной сигнал на одном из выходов. Как правило, номер выхода, на котором появляется выходной сигнал, соответствует определенному входному двоичному коду. Такое декодирующее устройство применяется для распознавания входных двоичных кодов и преобразования двоичного кода в другие виды кодов, например, в семисегментный код для управления семисегментными индикаторами. Число входов дешифратора равно числу разрядов входного двоичного кода, а число выходов определяется выражением  $N_{\hat{a}\hat{n}\hat{o}} \leq 2^n$ , где  $n -$  число информационных входов. Полный двоичный дешифратор имеет  $2^n$  выходов. Разрядность дешифратора определяется разрядностью входного кода. Так полный 4-разрядный дешифратор имеет четыре входа и шестнадцать выхо-ДОВ.

В настоящей работе рассматривается схемотехника подключения семисегментных индикаторов и управление процессами ввода и отображения информации. Исследование работы конкретных схем выполняется на ПЭВМ с использованием моделирующей программы Electronics Workbench (EWB).

# Предварительное задание к эксперименту

Изучив работу светодиодного индикатора, дешифратораформирователя семисегментного кода и шифратора, определите для цифры, соответствующей Вашему номеру варианта, двоичный и семисегментный коды. Результаты запишите в соответствующие графы табл. 9.1.

Таблина 91

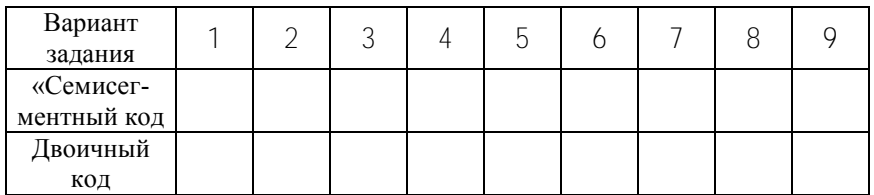

## Порядок выполнения эксперимента

Схема включения семисегментного индикатора (файл «Indicator FWB

После загрузки файла *Indicator EWB* на экране монитора в рабочей области программы *EWB* появятся схемы подключения семисегментного индикатора к генератору двоичного кода (Word Gener $d$ (оп) и к источнику постоянного напряжения +5 B (рис. 9.3).

В схеме на рис. 9.3, а генератор двоичного кода вырабатывает на выходах  $XT$ , ...,  $X^{\dagger}$  двоичный код, увеличивающийся на 1 при каждом нажатии указателем «мыши» кнопки «Step», и подаваемый на входы индикатора. В пошаговом режиме можно подать на индикатор  $2^7$  = 128 семиразрядных двоичных кодов (от 0000000<sub>2</sub> до 1111111<sub>2</sub>) и увидеть соответствующую отображаемую им информацию.

В схеме на рис. 9.3, б под действием подаваемого напряжения от шины +5 В на отдельные входы индикатора через управляемые ключи Х1 ... Х7 можно заставить светиться один или несколько сегментов. Таким образом, включив и отключив соответствующие ключи, можно отобразить на индикаторе нужную информацию. Управление ключами осуществляется нажатием клавиш (1 ... 7) на цифровой клавиатуре компьютера.

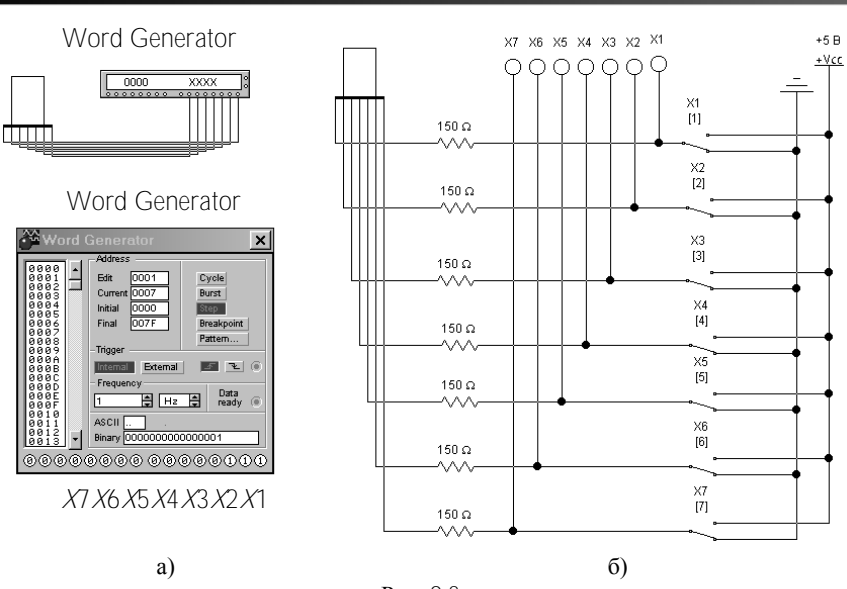

Рис. 9.3

Задание к эксперименту. 1) В пошаговом режиме, нажимая указателем «мыши» кнопку «Step» и подавая, таким образом, двоичные коды на индикатор, определите и запишите в табл. 9.2 коды, соответствующие цифрам от 0 до 9.

Таблина 92

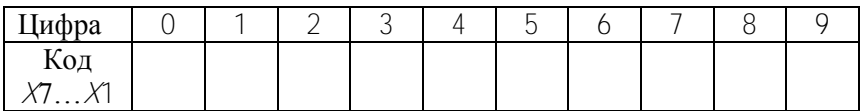

2) С помощью ключей  $X$ 1...  $X$ 7 подайте на индикатор двоичные коды из табл. 9.2 и убедитесь в правильности отображения информации и выполнения предварительного задания.

Схема включения индикатора с дешифратором-формирователем семисегментного кода (файл Decoder EWB).

Indicator.EWB

После загрузки файла Decoder. EWB на экране монитора в рабочей области программы *EWB* появится схема подключения индикатора к дешифратору-формирователю, преобразующему двоичный код в семисегментный код индикатора для отображения десятичных цифр (рис. 9.4).

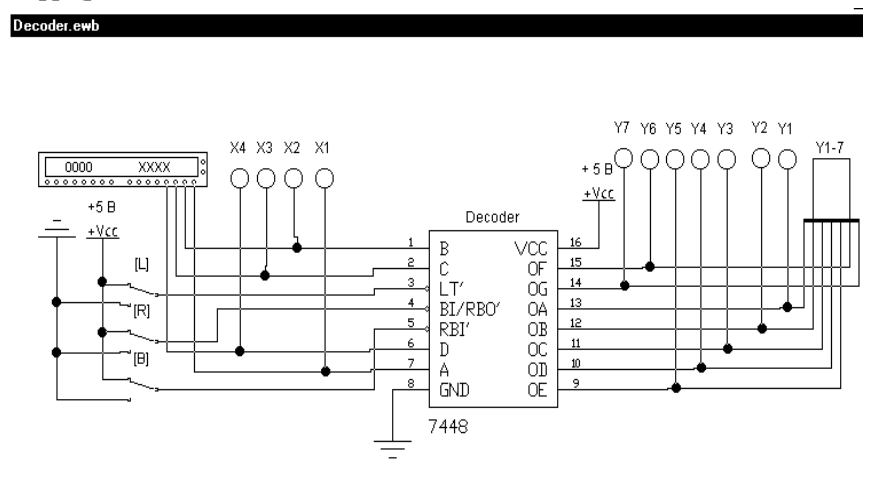

Рис. 9.4

На рис. 9.4 приведена схема для исследования совместной работы генератора двоичного кода, микросхемы дешифратора 7448 и семисегментного индикатора. Микросхема К155ИД1является аналогом микросхемы 7447А, условное обозначение которой показано на рис. 9.5, а. Микросхемы К155ИД1 и 7447А имеют инверсные

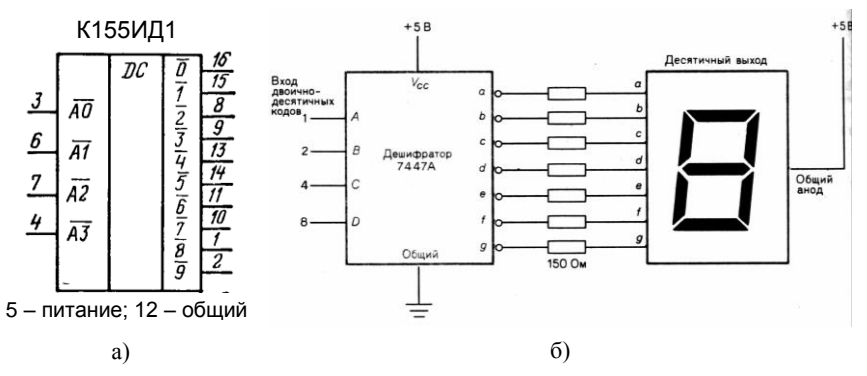

Рис. 9.5

входы и выходы в отличие от микросхемы 7448. Двоичный код полается на информационные входы  $A, B, C, D$ . Вход  $LT$  используется для активизации всех выходов дешифратора - при подаче на него НИЗКОГО напряжения на индикаторе светятся все сегменты. независимо от кода на информационных входах. Входы RBI и BI/RBO - входы «гашения» - используются для гашения индикатора при подаче на них НИЗКОГО напряжения.

Задание к эксперименту. 1) В пошаговом режиме, подавая двоичные коды на входы дешифратора, заполните таблицу состояний (табл. 9.3) микросхемы 7448. Обратите внимание на изображение цифр «шесть» и «девять», а также на специфические символы для некоторых входных кодов, которым соответствуют неполные цифровые изображения на индикаторе.

Таблина 93

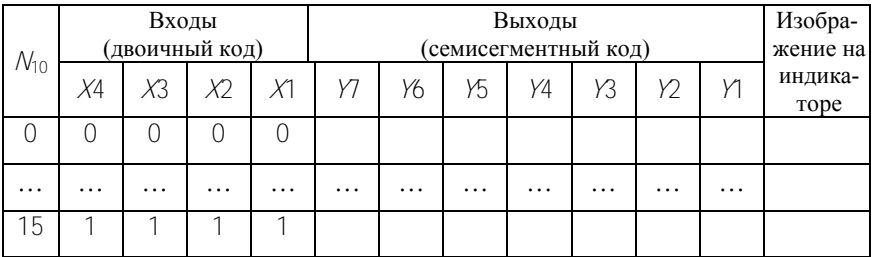

2) В циклическом режиме генератора входных кодов проверьте работу дешифратора при подаче поочередно на его управляющие входы (LT, RBI и BI/RBO) НИЗКОГО напряжения.

3) Проверьте результат предварительного задания.

Схема отображения информации, вводимой с цифровой клавиатуры (файл Coder.EWB).

После загрузки файла *Coder.EWB* на экране монитора в рабочей области программы *EWB* появится схема включения цифровой клавиатуры (ключи 1...9), шифратора (микросхема 74147), дешифратора-формирователя (микросхема 7447) и семисегментного индикатора (рис. 9.6).

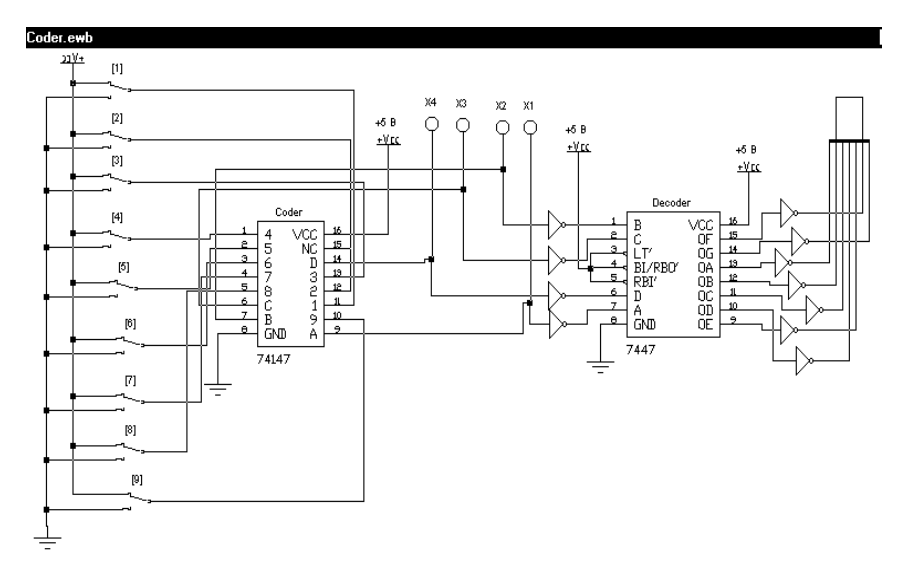

Рис. 9.6

Микросхема *74147* – *приоритетный шифратор* имеет девять входов 1... 9 и формирует выходной двоичный код на четырех выходах *А, В, С, D*. Входы и выходы – инверсные (активный сигнал – НИЗКИЙ уровень напряжения). Адресные входы – приоритетные, высший приоритет – у входа 9 .

Приоритет входов проявляется в том, что при подаче активного сигнала на несколько входов активизируется (откликается) вход с

большим приоритетом. Нуль кодируется на выходе, когда на все девять входов подано напряжение ВЫСОКОГО уровня, поэтому нулевого входа нет. Аналогом микросхемы *74147* является микросхема *К155ИВ3*, условное обозначение которой показано на рис. 9.7.

При нажатии какой-либо клавиши цифровой клавиатуры компьютера происходит замыкание ключа с соответствующим номером (1…9) на шину «земля» (НИЗКИЙ уровень

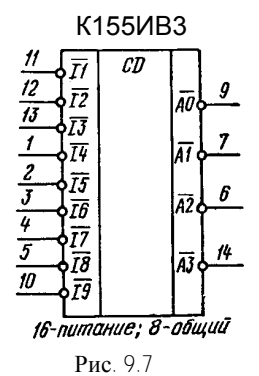
напряжения), и на один из входов микросхемы *74147* подается сигнал НИЗКОГО уровня (логический нуль). Выходной двоичный код шифратора отображается индикаторами *X*4, *X*3, *X*2, *X*1 и подается через инверторы на входы дешифратора-формирователя, который преобразует полученный двоичный код в код управления семисегментного индикатора. С выходов дешифратора семисегментный код через инверторы подается на индикатор, на котором высвечивается цифра, соответствующая нажатой клавише цифровой клавиатуры (номеру ключа, замкнутому на заземленную шину).

*Задание к эксперименту***. 1)** Поочередно нажимая клавиши цифровой клавиатуры компьютера, установите все ключи в исходное состояние – замкните их на шину +5 В. При этом на индикаторе должен высветиться «нуль».

**2)** Поочередно нажимайте клавиши цифровой клавиатуры в последовательности 1, 2, 3, 4, 5, 6, 7, 8, 9 , заполняя после каждого нажатия таблицу состояния шифратора (табл. 9.4). После нажатия клавиши «9» все ключи будут замкнуты на шину «земля», а на индикаторе будет высвечиваться цифра «9». В этом проявляется наивысший приоритет девятого входа шифратора – при замкнутом ключе «9» на шину «земля» нажатие в любой последовательности клавиш 1, 2, 3, 4, 5, 6, 7, 8 не изменит выходного кода шифратора и состояния индикатора.

Таблица 9.4

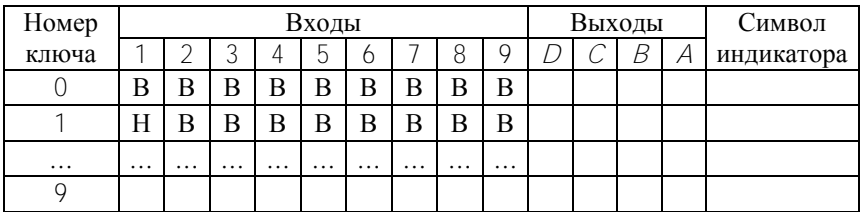

*Примечание:* В – ВЫСОКИЙ и Н – НИЗКИЙ уровень напряжения.

### **Содержание отчета**

Цель работы, структурная схема микропроцессорной системы (рис. 9.1), условные обозначения шифратора и дешифратора (рис. 9.5, а и 9.7), схемы включения светодиодного индикатора (рис. 9.2, г и 9.5, б), таблицы с результатами экспериментов, выводы.

### **Контрольные вопросы**

1. Какие устройства называют комбинационными?

2. Каким образом описывается работа комбинационных устройств?

3. Что такое дешифратор и как он работает?

4. Что понимают под понятием семисегментный код?

5. Как устроен светодиодный индикатор и как он подключается для отображения информации.

6. Что такое шифратор и как он работает?

7. Какие особенности имеет приоритетный шифратор?

8. Какие бывают разновидности дешифраторов?

### **ЛИТЕРАТУРА**

<span id="page-74-0"></span>1. Горбачев, Г.Н. Промышленная электроника: учебник для вузов / Г.Н. Горбачев, Е.Е. Чаплыгин. – М.: Энергоатомиздат, 1988. – 320 с.

2. Забродин, Ю.С. Промышленная электроника: учебник для вузов / Ю.С. Забродин. – М.: ООО ИД "Альянс", 2008. – 496 с.

3. Расчет электронных схем. Примеры и задачи / Г.И. Изъюрова [и др.]. – М.: Высшая школа, 1987. – 335 с.

4. Гусев, В.Г. Электроника и микропроцессорная техника: учебник для вузов / В.Г. Гусев, Ю.М. Гусев. – М.: Высшая школа, 2005. – 790 с.

5. Опадчий, Ю.Ф. Аналоговая и цифровая электроника (Полный курс): учебник для вузов. / Ю.Ф. Опадчий, О.П. Глудкин, А.И. Гуров, – М.: Горячая линия – Телеком, 2005. – 768 c.

6. Прянишников, В.А. Электроника: Полный курс лекций / В.А Прянишников. – СПб.: КОРОНА принт, 2004. – 415 с.

# **СОДЕРЖАНИЕ**

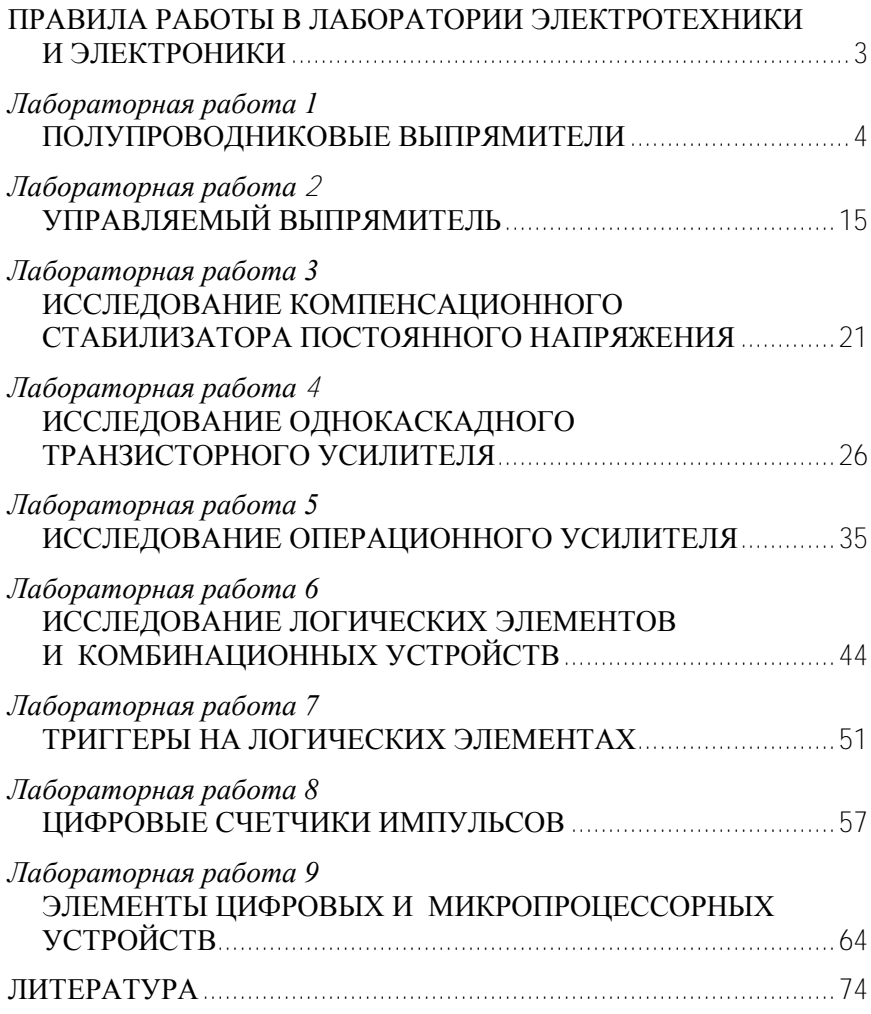

Учебное издание

## ЭЛЕКТРОТЕХНИКА И ЭЛЕКТРОНИКА

Лабораторные работы (практикум) для студентов неэлектротехнических специальностей

В 3 частях

Часть 3

## ЭЛЕКТРОНИКА

С о с т а в и т е л и : БЛАДЫКО Юрий Витальевич РОЗУМ Таисия Терентьевна ДОМНИКОВ Сергей Васильевич и др.

Технический редактор О.В. Дубовик

Подписано в печать 21.10.2010. Формат 60×84  $1/16$ . Бумага офсетная. Отпечатано на ризографе. Гарнитура Таймс. Усл. печ. л. 4,42. Уч.-изд. л. 3,45. Тираж 200. Заказ 468.

Издатель и полиграфическое исполнение: Белорусский национальный технический университет. ЛИ № 02330/0494349 от 16.03.2009. Проспект Независимости, 65. 220013, Минск.